new/usr/src/cmd/dis/dis main.c  $\mathbf{1}$  $62/$ 18988 Wed Oct 14 16:45:11 2015 new/usr/src/cmd/dis/dis main.c 6066 dis: support for System/370, System/390, and z/Architecture ELF bins  $65 *7$  $1 / *$ 67 2 \* CDDL HEADER START 68  $void$  $3^{\prime}$ 69 4 \* The contents of this file are subject to the terms of the  $70$ size t 5 \* Common Development and Distribution License (the "License").  $71$  $minF64 +$ \* You may not use this file except in compliance with the License. 72 } dis buffer  $t_i$ 6  $7$ 8 \* You can obtain a copy of the license at usr/src/OPENSOLARIS.LICENSE 9 \* or http://www.opensolaris.org/os/licensing. 10 \* See the License for the specific language governing permissions  $76/$ 11 \* and limitations under the License.  $12 *$ 13 \* When distributing Covered Code, include this CDDL HEADER in each  $79 *$  $14 *$  file and include the License file at usr/src/OPENSOLARIS LICENSE.  $80$  void 15 \* If applicable, add the following below this CDDL HEADER, with the 16 \* fields enclosed by brackets "[]" replaced with your own identifying 82  $83\{$ 17 \* information: Portions Copyright [yyyy] [name of copyright owner]  $18 *$ 84 19 \* CDDL HEADER END  $R5$  $20 * /$ 86 87  $22/$ 88 23 \* Copyright 2007 Sun Microsystems, Inc. All rights reserved. 89  $\}$  else  $\{$ 24 \* Use is subject to license terms. 90  $25 *$ 91 26 \* Copyright 2011 Jason King. All rights reserved. 27 \* Copyright 2012 Joshua M. Clulow <josh@sysmqr.org> 93 28 \* Copyright 2015 Josef 'Jeff' Sipek <jeffpc@josefsipek.net>  $94$ 29 #endif /\* ! codereview \*/  $95$  $30 *1$ 96 97 32 #include <ctype.h> 98  $\mathcal{E}$ 33 #include <getopt.h>  $QQ$  $34$  #include  $\leq$ stdio.h>  $100$  } 35 #include <stdlib.h> 36 #include <string.h>  $102/$ 37 #include <sys/sysmacros.h> 38 #include <sys/elf SPARC.h>  $105 * 7$ 40 #include <libdisasm.h> 106 static int 42 #include "dis target.h"  $108<sup>2</sup>$ 43 #include "dis util.h" 109 44 #include "dis\_list.h"  $110$  $/*$  Demangle C++ names \*/ 112 46 int g\_demangle; 47 int g quiet;  $/*$  Quiet mode \*/  $113$ 48 int g\_numeric;  $/*$  Numeric mode \*/ 49 int g\_flags; /\* libdisasm language flags \*/ 115 50 int  $q$  doall; /\* true if no functions or sections were given \*/  $116<sup>3</sup>$ 52 dis\_namelist\_t \*g\_funclist; /\* list of functions to disassemble, if any \*/  $118/$ 53 dis namelist  $t * q$  seclist; /\* list of sections to disassemble, if any \*/  $121 *$  $55/$ 56 \* Section options for -d, -D, and -s  $122$  void  $57 *1$ 58 #define DIS\_DATA\_RELATIVE  $\mathbf{1}$ 124  $125\{$ 59 #define DIS DATA ABSOLUTE  $\overline{2}$ 60 #define DIS\_TEXT  $\mathbf{3}$ 126 127

new/usr/src/cmd/dis/dis main.c  $\sim$ 63 \* libdisasm callback data. Keeps track of current data (function or section) 64 \* and offset within that data. 66 typedef struct dis buffer { dis\_tgt\_t  $*$ db tat: /\* current dis target \*/ \*db data: /\* function or section data \*/  $/*$  address of function start  $*/$ uint64 t db addr; db size:  $/*$  size of data \*/ db nextaddr;  $/*$  next address to be read \*/ 74 #define MINSYMWIDTH /\* Minimum width of symbol portion of line \*/  $22$ 77 \* Given a symbol+offset as returned by dis tgt lookup(), print an appropriately 78 \* formatted symbol, based on the offset and current setttings. 81 getsymname(uint64\_t addr, const char \*symbol, off\_t offset, char \*buf,  $size t \text{ buffer}$ if (symbol ==  $NULL$  || g\_numeric) { if (g\_flags & DIS OCTAL) (void) snprintf(buf, buflen, "0%llo", addr); else (void) snprintf(buf, buflen, "0x%llx", addr); if (g\_demangle)  $symbol = dis demandle(symbol);$ if  $(offset == 0)$ (void) snprintf(buf, buflen, "%s", symbol); else if (g\_flags & DIS\_OCTAL) (void) snprintf(buf, buflen, "%s+0%o", symbol, offset); else (void) snprintf(buf, buflen, "%s+0x%x", symbol, offset); 103 \* Determine if we are on an architecture with fixed-size instructions, 104 \* and if so, what size they are. 107 insn size(dis handle t \*dhp)  $int min = dis min insertlen(dhp);$ int max = dis max instrlen(dhp); if  $(min == max)$  $return (min)$ return  $(0)$ ; 119 \* The main disassembly routine. Given a fixed-sized buffer and starting 120 \* address, disassemble the data using the supplied target and libdisasm handle. 123 dis\_data(dis\_tgt\_t \*tgt, dis\_handle\_t \*dhp, uint64\_t addr, void \*data, size\_t datalen) dis\_buffer\_t db =  $\{ 0 \}$ ;  $char$  buf [BUFSIZE]:

128<br>129

138

140

141<br>142<br>143

145

147<br>148

150

152

154<br>155<br>156

162

164

165

 $167$ <br>168

 $\frac{170}{171}$ 

180<br>181<br>182

184<br>185

186<br>187

189

**new/usr/src/cmd/dis/dis\_main.c**

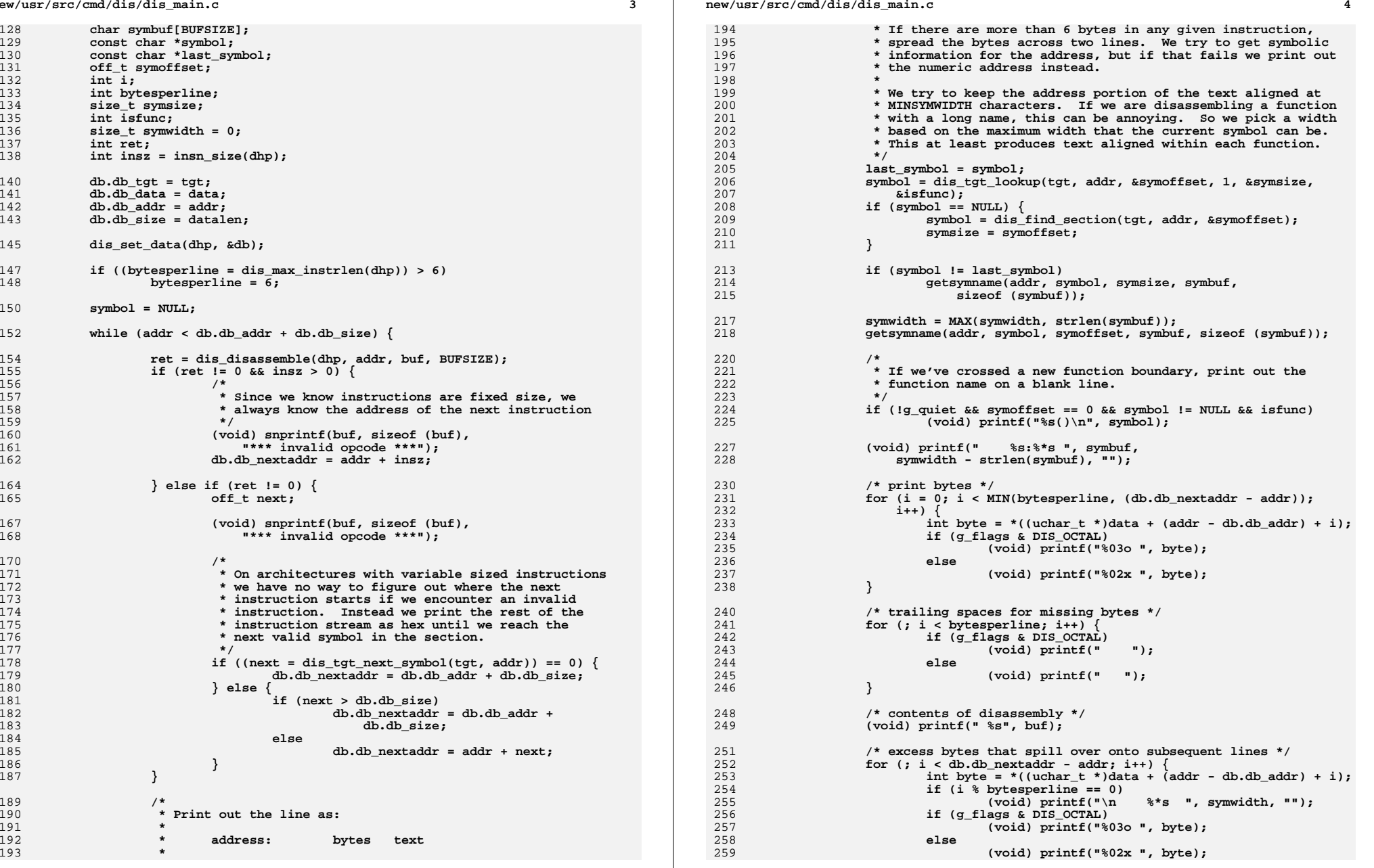

**new/usr/src/cmd/dis/dis\_main.c**

```
260 }
262 (void) printf("\n");
264 addr = db.db_nextaddr;
265 }
266 }
268 /*
269 * libdisasm wrapper around symbol lookup. Invoke the target-specific lookup270 * function, and convert the result using getsymname().271 */272 in
 int
273 do_lookup(void *data, uint64_t addr, char *buf, size_t buflen, uint64_t *start,
274 size_t *symlen)275 {
276 dis_buffer_t *db = data;
277 const char *symbol;
278 off_t offset;
279 size_t size;
281 /*
282 * If NULL symbol is returned, getsymname takes care of
283 * printing appropriate address in buf instead of symbol.284 */
 symbol = dis_tgt_lookup(db->db_tgt, addr, &offset, 0, &size, NULL);
285287 if (buf != NULL)
288 getsymname(addr, symbol, offset, buf, buflen);
290 if (start != NULL)
291 *start = addr - offset;
292 if (symlen != NULL)
293 *symlen = size;
295 if (symbol == NULL)
296 return (-1);
298 return (0);
299 }
301/ /*
302 * libdisasm wrapper around target reading. libdisasm will always read data303 * in order, so update our current offset within the buffer appropriately.
304 * We only support reading from within the current object; libdisasm should305 * never ask us to do otherwise.306 */
307 int
308 do_read(void *data, uint64_t addr, void *buf, size_t len)
309 {
310 dis_buffer_t *db = data;
311 size_t offset;
313 if (addr < db->db_addr || addr >= db->db_addr + db->db_size)
314 return (-1);
316 offset = addr - db->db_addr;
317 len = MIN(len, db->db_size - offset);
319 (void) memcpy(buf, (char *)db->db_data + offset, len);
321 db->db_nextaddr = addr + len;
323 return (len);
324 }
```

```
 6
326 /*
327 * Routine to dump raw data in a human-readable format. Used by the -d and -D
328 * options. We model our output after the xxd(1) program, which gives nicely329 * formatted output, along with an ASCII translation of the result.330 */
331 void
332 dump_data(uint64_t addr, void *data, size_t datalen)
333 {
334uintptr t curaddr = addr & (-0xf);
335 uint8_t *bytes = data;
336 int i;
337 int width;
339 /*
340 * Determine if the address given to us fits in 32-bit range, in which341 * case use a 4-byte width.342 */
 if (((addr + datalen) & 0xffffffff00000000ULL) == 0ULL)
343344 width = 8;
345 else
346 width = 16;
348while (curaddr < addr + datalen) {
349 /*
350 * Display leading address351 */
 (void) printf("%0*x: ", width, curaddr);
352354 /*
355 * Print out data in two-byte chunks. If the current address356 * is before the starting address or after the end of the357 * section, print spaces.358 */\begin{array}{c} 9 \\ 0 \\ 1 \end{array} for (i = 0; i < 16; i++)359360 if (curaddr + i < addr ||curaddr + i >= addr + datalen)
361 (void) printf(" ");
362 else
363 (void) printf("%02x",
                               364 bytes[curaddr + i - addr]);366 if (i & 1)
367 (void) printf(" ");
368 }
370 (void) printf(" ");
372 /*
373 * Print out the ASCII representation374 */\begin{array}{c} 5 \\ 5 \end{array}for (i = 0; i < 16; i++)375376376 if (curaddr + i < addr ||<br>377 curaddr + i >= addr +
                         curaddr + i >= addr + datalen)378 (void) printf(" ");
379 } else {
380 uint8_t byte = bytes[curaddr + i - addr];
381 if (isprint(byte))
382 (void) printf("%c", byte);
383 else
384 (void) printf(".");
385 }
386 }
388 (void) printf("\n");
390 curaddr += 16;
391 }
```
 **} /\* \* Disassemble a section implicitly specified as part of a file. This function \* is called for all sections when no other flags are specified. We ignore any \* data sections, and print out only those sections containing text. \*/ void dis\_text\_section(dis\_tgt\_t \*tgt, dis\_scn\_t \*scn, void \*data) { dis\_handle\_t \*dhp = data; /\* ignore data sections \*/ if (!dis\_section\_istext(scn)) return; if (!g\_quiet) (void) printf("\nsection %s\n", dis\_section\_name(scn)); dis\_data(tgt, dhp, dis\_section\_addr(scn), dis\_section\_data(scn),** dis section size(scn)); **} /\* \* Structure passed to dis\_named\_{section,function} which keeps track of both \* the target and the libdisasm handle. \*/ typedef struct callback\_arg { dis\_tgt\_t \*ca\_tgt; dis\_handle\_t \*ca\_handle; } callback\_arg\_t; /\* \* Disassemble a section explicitly named with -s, -d, or -D. The 'type' \* argument contains the type of argument given. Pass the data onto the \* appropriate helper routine. \*/ void dis\_named\_section(dis\_scn\_t \*scn, int type, void \*data) { callback\_arg\_t \*ca = data; if (!g\_quiet) (void) printf("\nsection %s\n", dis\_section\_name(scn)); switch (type) { case DIS\_DATA\_RELATIVE: dump\_data(0, dis\_section\_data(scn), dis\_section\_size(scn)); break; case DIS\_DATA\_ABSOLUTE:** 442 dump\_data(dis\_section\_addr(scn), dis\_section\_data(scn), 443 dis section size(scn)); **break; case DIS\_TEXT:** 446 **dis\_data(ca->ca\_tgt, ca->ca\_handle, dis\_section\_addr(scn),**<br>447 dis section data(scn), dis section size(scn));  **dis\_section\_data(scn), dis\_section\_size(scn)); break; } } /\* \* Disassemble a function explicitly specified with '-F'. The 'type' argument \* is unused. \*/ /\* ARGSUSED \*/ void**

**new/usr/src/cmd/dis/dis\_main.c <sup>8</sup> dis\_named\_function(dis\_func\_t \*func, int type, void \*data) { callback\_arg\_t \*ca = data; dis\_data(ca->ca\_tgt, ca->ca\_handle, dis\_function\_addr(func), dis\_function\_data(func), dis\_function\_size(func)); } /\* \* Disassemble a complete file. First, we determine the type of the file based \* on the ELF machine type, and instantiate a version of the disassembler \* appropriate for the file. We then resolve any named sections or functions \* against the file, and iterate over the results (or all sections if no flags \* were specified). \*/ void dis\_file(const char \*filename) { dis\_tgt\_t \*tgt, \*current; dis\_scnlist\_t \*sections; dis\_funclist\_t \*functions; dis\_handle\_t \*dhp; GElf\_Ehdr ehdr; /\* \* First, initialize the target \*/ if ((tgt = dis\_tgt\_create(filename)) == NULL) return; if (!g\_quiet) (void) printf("disassembly for %s\n\n", filename); /\* \* A given file may contain multiple targets (if it is an archive, for \* example). We iterate over all possible targets if this is the case. \*/ for (current = tgt; current != NULL; current = dis\_tgt\_next(current)) { dis\_tgt\_ehdr(current, &ehdr); /\* \* Eventually, this should probably live within libdisasm, and \* we should be able to disassemble targets from different \* architectures. For now, we only support objects as the \* native machine type. \*/ switch (ehdr.e\_machine) { case EM\_SPARC: if (ehdr.e\_ident[EI\_CLASS] != ELFCLASS32 || ehdr.e\_ident[EI\_DATA] != ELFDATA2MSB) { warn("invalid E\_IDENT field for SPARC object");** <sup>9</sup> return; **} g\_flags |= DIS\_SPARC\_V8; break; case EM\_SPARC32PLUS: { uint64\_t flags = ehdr.e\_flags & EF\_SPARC\_32PLUS\_MASK; if (ehdr.e\_ident[EI\_CLASS] != ELFCLASS32 || ehdr.e\_ident[EI\_DATA] != ELFDATA2MSB) { warn("invalid E\_IDENT field for SPARC object"); return; }**

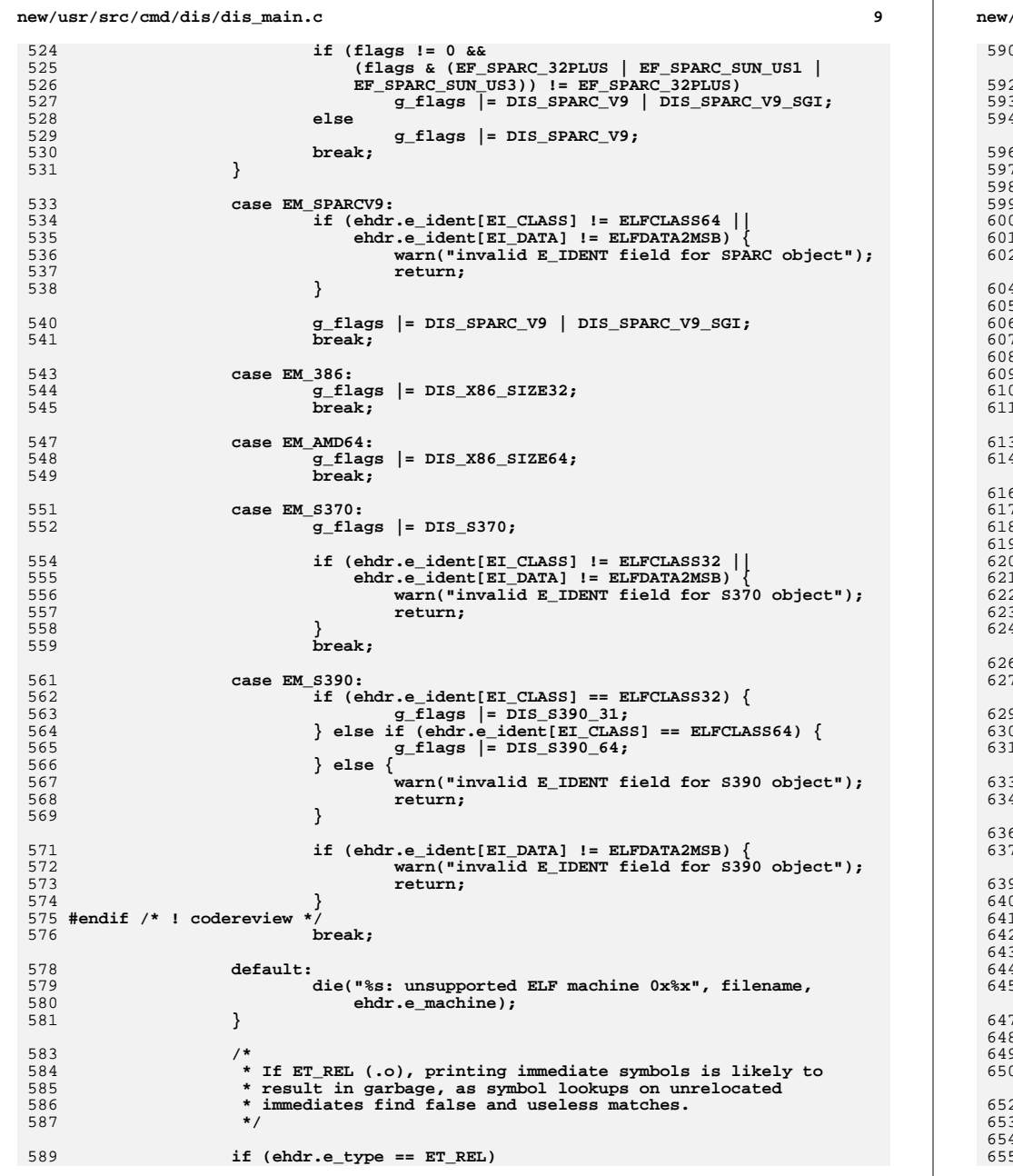

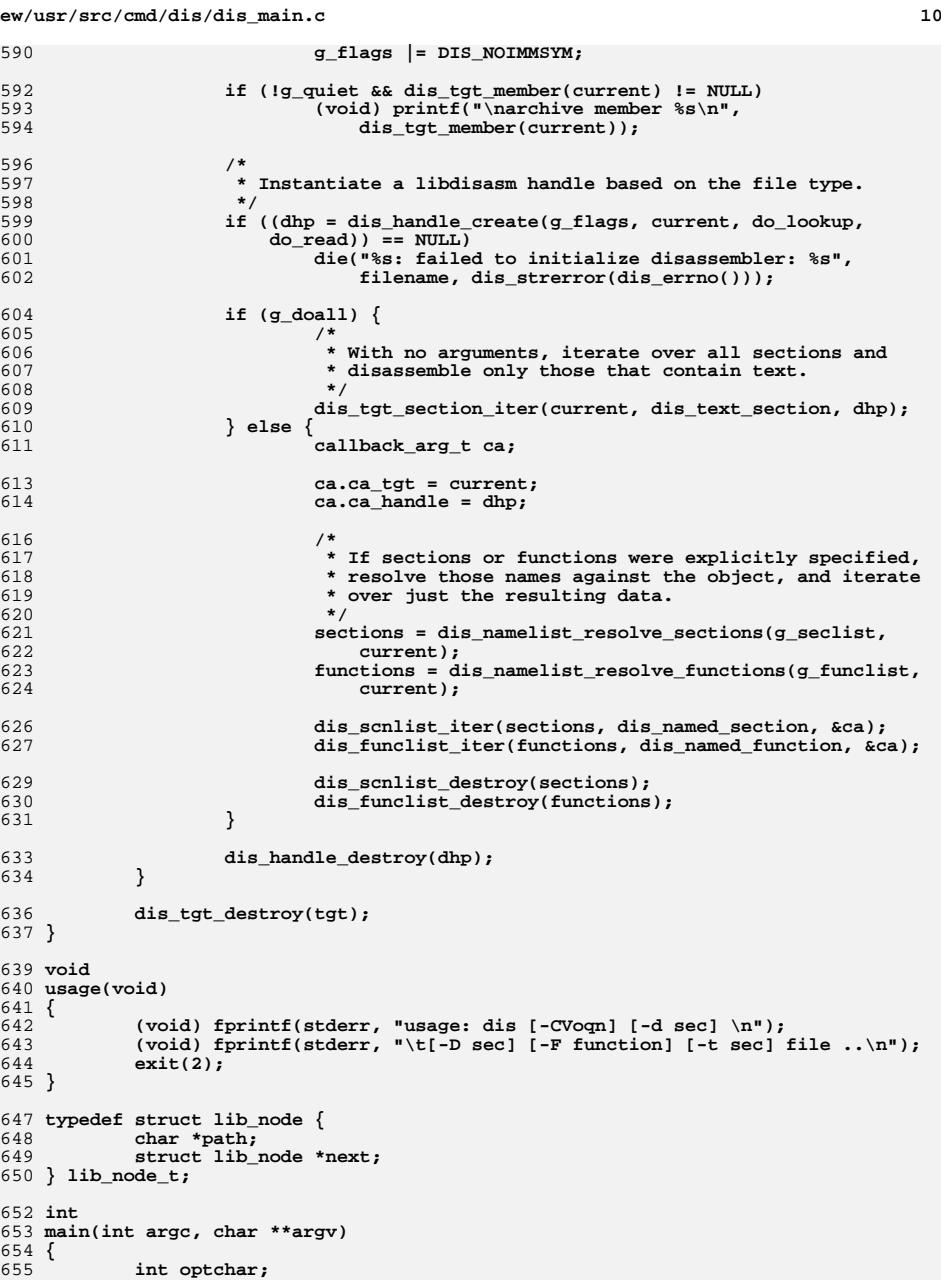

**new/usr/src/cmd/dis/dis\_main.c**

 **<sup>11</sup>** 656 **int i;** 657 **lib\_node\_t \*libs = NULL;** 659 **g\_funclist = dis\_namelist\_create();** 660 **g\_seclist = dis\_namelist\_create();** 662while  $((\text{optchar} = \text{getopt}(\text{argc, } \text{argy, } \text{"Cd:D:F:l:Lot:Vqn")) != -1)$ 663 **switch (optchar) {** 664 **case 'C':** 665 **g\_demangle = 1;** 666 **break; case 'd':** 667668dis\_namelist\_add(g\_seclist, optarg, DIS\_DATA\_RELATIVE); 669 **break;** 670 **case 'D':** 671 **dis\_namelist\_add(g\_seclist, optarg, DIS\_DATA\_ABSOLUTE);** 672 **break; case 'F':** 673674 **dis\_namelist\_add(g\_funclist, optarg, 0);** 675 **break; case 'l': {** 676677 **/\*** 678 **\* The '-l foo' option historically would attempt to**679 **\* disassemble '\$LIBDIR/libfoo.a'. The \$LIBDIR** 680 **\* environment variable has never been supported or** 681 **\* documented for our linker. However, until this** 682 **\* option is formally EOLed, we have to support it.**683 **\*/ char \*dir;** 684685 **lib\_node\_t \*node;** 686 **size\_t len;** 688**if ((dir = getenv("LIBDIR")) == NULL ||**<br> **689**<br> **dir [0] == '\0')**  $dir[0] == ' \0')$  $dir = "\sqrt{usr/lib";$ 690dir = "/usr/lib";<br>
node = safe\_malloc(sizeof (lib\_node\_t));<br>
node = safe\_malloc(sizeof (lib\_node\_t); 691692 **len = strlen(optarg) + strlen(dir) + sizeof ("/lib.a");** 693 **node->path = safe\_malloc(len);** 695<br>696 **(void) snprintf(node->path, len, "%s/lib%s.a", dir,** 696 **optarg); node->next = libs;** 697698 **libs = node;** 699 **break;** 700 **}** 701 **case 'L':** 702 **/\*** 703 **\* The '-L' option historically would attempt to read** 704 **\* the .debug section of the target to determine source**705 **\* line information in order to annotate the output.** 706 **\* No compiler has emitted these sections in many years,**707 **\* and the option has never done what it purported to**708 **\* do. We silently consume the option for**709 **\* compatibility.**710 **\*/ break;** 711712 **case 'n':**  $713$  **g\_numeric = 1;** 714 **break; case 'o':** 715716 **g\_flags |= DIS\_OCTAL;** 717 **break;** 718 **case 'q':** 719 **g\_quiet = 1;** 720 **break; case 't':** 721

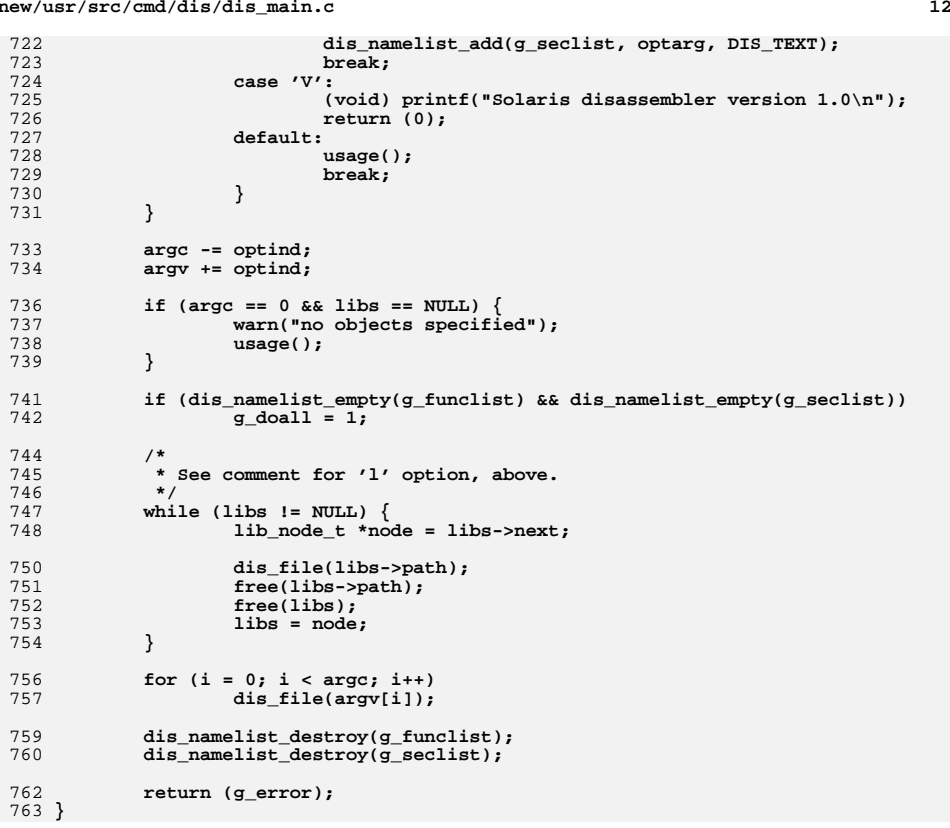

new/usr/src/lib/libdisasm/Makefile.com new/usr/src/lib/libdisasm/Makefile.com  $\mathbf{1}$ 4205 Wed Oct 14 16:45:11 2015  $63$  OBJECTS  $1386 =$ dis  $i386.0 \sqrt{ }$ new/usr/src/lib/libdisasm/Makefile.com  $dis$  tables.o 64 6066 dis: support for System/370, System/390, and z/Architecture ELF bins 65 OBJECTS sparc= dis sparc.o  $\setminus$ 66 dis sparc  $fmt.o.$  $1#$  $dis\$  sparc instr.o 67 2 # CDDL HEADER START  $68$  OBJECTS  $s390x =$ dis $5390x.0$ 69 #endif  $\overline{I^*}$  ! codereview \*/  $3#$ 4 # The contents of this file are subject to the terms of the 5 # Common Development and Distribution License (the "License").  $71 \text{ H}$ 6 # You may not use this file except in compliance with the License. 72 # We build the regular shared library with support for all architectures. 73 # The standalone version should only contain code for the native 7 # 8 # You can obtain a copy of the license at usr/src/OPENSOLARIS.LICENSE 74 # architecture to reduce the memory footprint of kmdb. 9 # or http://www.opensolaris.org/os/licensing.  $75#$ 10 # See the License for the specific language governing permissions 76 OBJECTS\_library= \$(OBJECTS\_common) \  $11$  # and limitations under the License. 77  $$$ (OBJECTS 1386) \  $12 \pm$ 78  $$$ (OBJECTS\_sparc) \ 13 # When distributing Covered Code, include this CDDL HEADER in each 79  $$$ (OBJECTS  $$390x$ )  $14$  # file and include the License file at usr/src/OPENSOLARTS LICENSE.  $S(OBJECTS\_space)$  $60$ 15 # If applicable, add the following below this CDDL HEADER, with the 80 OBJECTS\_standalone= \$(OBJECTS\_common) 16 # fields enclosed by brackets "[]" replaced with your own identifying  $S(OBJECTS'S(MACH))$ 81 17 # information: Portions Copyright [yyyy] [name of copyright owner] 82 OBJECTS= \$(OBJECTS\_\$(CURTYPE))  $18#$ 19 # CDDL HEADER END 84 include \$(SRC)/lib/Makefile.lib  $20#$  $21 \pm$ 86 SRCS library=  $$$ (SRCS\_common) \ 22 # Copyright 2007 Sun Microsystems, Inc. All rights reserved. 87  $$$ (SRCS 1386) \ 23 # Use is subject to license terms.  $R$  $$$ (SRCS\_sparc) \ 24 # Copyright 2012 Joshua M. Clulow <josh@sysmgr.org> 89  $$$  $(SRCS 8390x)$ 25 # Copyright 2015 Nexenta Systems, Inc. All rights reserved. 69  $$ (SRCS$  sparc)  $26#$ 90 SRCS standalone=  $$$  (SRCS\_common) \ 91  $S(SRCS S(MACH))$  $92$  SRCS=  $$ (SRCS \ S (CURTYPE))$  $28 \pm$ 29 # The build process for libdisasm is sightly different from that used by other 30 # libraries, because libdisasm must be built in two flavors - as a standalone  $94 \pm$ 31 # for use by kmdb and as a normal library. We use \$(CURTYPE) to indicate the 95 # Used to verify that the standalone doesn't have any unexpected external 32 # current flavor being built. 96 # dependencies.  $33#$  $97 \pm$ 98 LINKTEST\_OBJ = objs/linktest\_stand.o 35 LIBRARY= libdisasm a 36 STANDLIBRARY= 100 CLOBBERFILES standalone = \$(LINKTEST OBJ) libstanddisasm.so 101 CLOBBERFILES += \$(CLOBBERFILES\_\$(CURTYPE)) 37 VERS=  $\cdot$  1 39 # By default, we build the shared library. Construction of the standalone 103 LIBS standalone =  $$$  (STANDLIBRARY) 40 # is specifically requested by architecture-specific Makefiles. 104 LIBS\_library =  $$$ (DYNLIB)  $$$ (LINTLIB) 41 TYPES=  $105$  LIBS =  $\sharp$ (LIBS  $\sharp$ (CURTYPE)) library  $42$  CIRTYPE= library  $107$  MAPFILES = \$(COMDIR)/mapfile-vers 44 COMDIP-\$(SRC)/lib/libdisasm/common  $109$  LDLIBS  $+=$  $-1c$  $46#$ 47 # Architecture-independent files 111 LDFLAGS standalone = \$(ZNOVERSION) \$(BREDUCE) -dy -r 112 LDFLAGS =  $$(LDFLAGS $(CURTYPE))$  $48#$ 49 SRCS common= \$(COMDIR)/libdisasm.c  $50$  OBJECTS common= libdisasm.o 114 ASFLAGS standalone = - DDIS STANDALONE 115 ASFLAGS\_library = 116 ASFLAGS +=  $-P \simeq (ASFLAGS \s(CURTYPE)) -D ASM$  $52#$ 53 # Architecture-dependent disassembly files 118  $S(LINTLIB) := SRCS = S(COMPIR)/S(LINTSRC)$ 54 # 55 SRCS\_1386=  $$$ (COMDIR)/dis\_i386.c \ 56  $$(SRC)/common/dis/i386/dis$  tables.c  $120$  CERRWARN  $+=$ - qcc=-Wno-parentheses 57 SRCS\_sparc=  $$$ (COMDIR)/dis\_sparc.c \  $121$  CERRWARN  $+=$ -\_gcc=-Wno-uninitialized 58 \$(COMDIR)/dis\_sparc\_fmt.c \ 59 \$(COMDIR)/dis\_sparc\_instr.c 123 # We want the thread-specific errno in the library, but we don't want it in 60 SRCS\_s390x= 124 # the standalone. \$ (DTS\_ERRNO) is designed to add -D\_TS\_ERRNO to \$ (CPPFLAGS),  $\$(COMDIR)/dis_s390x.c$ 61 #endif  $/*$  ! codereview \*/  $125 \pm in$  order to enable this feature. Conveniently,  $-D$  REENTRANT does the same

 $\sim$ 

# **new/usr/src/lib/libdisasm/Makefile.com**

**3** 

 # thing. As such, we null out \$(DTS\_ERRNO) to ensure that the standalone # doesn't get it.

DTS\_ERRNO=

CPPFLAGS\_standalone = -DDIS\_STANDALONE -I\$(SRC)/cmd/mdb/common

- 
- CPPFLAGS\_library = -D\_REENTRANT <sup>132</sup> CPPFLAGS += -I\$(COMDIR) \$(CPPFLAGS\_\$(CURTYPE))

# For the x86 disassembler we have to include sources from usr/src/common <sup>135</sup> CPPFLAGS += -I\$(SRC)/common/dis/i386 -DDIS\_TEXT

- CFLAGS\_standalone = \$(STAND\_FLAGS\_32)
- CFLAGS\_common =
- CFLAGS += \$(CFLAGS\_\$(CURTYPE)) \$(CFLAGS\_common)
- 141 CFLAGS64 standalone = \$(STAND FLAGS 64) CFLAGS64 += \$(CCVERBOSE) \$(CFLAGS64\_\$(CURTYPE)) \$(CFLAGS64\_common)
- C99MODE =  $$$ (C99 ENABLE)

DYNFLAGS += \$(ZINTERPOSE)

.KEEP\_STATE:

new/usr/src/lib/libdisasm/common/dis s390x.c new/usr/src/lib/libdisasm/common/dis s390x.c  $\mathbf{1}$  $\sim$ 62 \* Disassembly begins in tbl\_xx. The first byte of the instruction is used 79676 Wed Oct 14 16:45:11 2015  $63$  \* as the index. This vields either an instruction or a sub-table. new/usr/src/lib/libdisasm/common/dis\_s390x.c  $64 *$ 6066 dis: support for System/370, System/390, and z/Architecture ELF bins 65 \* If an instruction is encountered, its format field is used to format the  $66 * instruction$  $1/$  $67 *$ 2 \* This file and its contents are supplied under the terms of the 68 \* There are two types of sub-tables: extended opcode tables (indicated with 3 \* Common Development and Distribution License ("CDDL"), version 1.0. 69 \* IF TBL) or a multiple mnemonics tables (indicated with IF MULTI). 4 \* You may only use this file in accordance with the terms of version  $70$  $5 * 1.0$  of the CDDL. 71 \* Extended opcode tables indicade which additional bits of the instruction \* should be inspected. These bits are used as an index into the sub table.  $6 *$ 72 7 \* A full copy of the text of the CDDL should have accompanied this  $73$ 74 \* Multiple mnemonic tables are used to print different mnemonics depending 8 \* source. A copy of the CDDL is also available via the Internet at 75 \* on the architecture. Over the years, certain instructions got a new 9 \* http://www.illumos.org/license/CDDL.  $10 *1$ 76 \* preferred mnemonic. For example, 0xa70 is test-under-mask-high (tmh) on 77 \* System/390. On z/Architecture systems, the instruction behaves  $12/$ 78 \* identically (and the assembler hapilly accepts tmh), but the preferred 13 \* Copyright 2015 Josef 'Jeff' Sipek <jeffpc@josefsipek.net> \* mnemonic is tmlh (test-under-mask-low-high) because z/Architecture 79  $14 \times$ 80 \* extended the general purpose registers from 32 bits to 64 bits. The 81 \* current architecture flag (e.g., F\_390) is used to index into the 82 \* sub-table. 16 #include <stdio.h> 17 #include <libdisasm.h>  $83$   $*$ 18 #include <sys/sysmacros.h> 84 \* Regardless of which sub-table is encountered, the selected entry in the 85 \* sub-table is interpreted using the same rules as the contents of tbl\_xx. 19 #include <sys/debug.h> 20 #include <sys/byteorder.h> 86 \* 87 \* Finally, we use the extended opcode sub-table mechanism to pretty print 22 #include "libdisasm impl.h" 88 \* the branching instructions. All branches are conditional based on a 89 \* 4-bit mask indicating which value of the condition code will result in a 24 #define ILC2LEN(ilc)  $(2 * ((ilc) >= 2 ? (ilc) : (ilc) + 1))$ 90 \* taken branch. In order to produce a more human friendly output, we use 91 \* the 4-bit mask as an extended opcode to break up the branching 92 \* instruction into 16 different ones. For example, instead of printing:  $26/$ 27 \* Throughout this file, the instruction format names based on:  $93$  \* 28 \* SA22-7832-09 z/Architecture Principles of Operation 94 \* bc 7.0x123(\$r1.\$r2)  $29 *$  $95 *$  $96$  \* we print: 30 \* System/370, ESA/390, and earlier z/Architecture POP use slightly 31 \* different names for the formats (the variant names are numeric). For the  $97 *$ 32 \* sake of simplicity, we use the most detailed definitions - z/Architecture. 98 \* bne 0x123(%r1,%r2)  $33 \star$  $99 *$ 34 \* For ESA/390 we map the formats: 100 \* Note that we are using designated initializers via the INSTR/TABLE/MULTI  $35 * E \rightarrow E$ 101 \* macros and therefore the below tables can be sparse. We rely on unset  $36 * T \rightarrow T$ 102 \* entries having zero format fields (aka. IF INVAL) per C99.  $37 * RR \rightarrow RR$  $103 * 7$ 38 \* RRE -> RRE  $39 \star$  RRF -> RRD & RRFa-e 105 /\* BEGIN CSTYLED \*/  $40 * RX \rightarrow RXa-b$ 106 enum ifmt  $\{$  $41 \star$  RXE -> RXE  $/*$  invalid \*/ 107  $42 \times RXF \rightarrow RXF$  $108$ IF INVAL =  $0$ ,  $43 * RS \rightarrow RSA-b$  $44 * RSE \rightarrow RSYa-b$  $/*$  indirection \*/  $110$  $45$  \* RSL -> RSLa 111 IF TBL,  $46 \star$  RSI -> RSI  $112$ IF MULTI,  $47 * RT \rightarrow RIA-C$ 48 \* RIL -> RILa-c  $/* 2-byte */$ 114  $49 \div ST \rightarrow ST$ 115 IF ZERO,  $/* 370.390. z */$  $50 * S \rightarrow S$ 116  $IF<sup>-</sup>E,$  $/*$  390, z \*/  $/$ \*  $51$  \* SS -> SSa-b & SSd-e 117 IF I, 390,  $z * /$  $/* 370.390. z * /$  $52 * SSE \rightarrow SSE$ 118 IF RR.  $53 *$ 54 \* For System/370 we map the formats:  $120$  $/*$  4-byte \*/  $55 * RR \rightarrow RR$ <br>  $56 * RR \rightarrow RR$ <br>  $56 * RR \rightarrow RXa - b$ IF DIAG.  $/* 370, 390, z * /$ 121  $122$  $IF$   $IE$ .  $/$  \*  $z^*/$  $57 * RS \rightarrow RSA-b$ IF RIa,  $/$ \*  $123$ 390,  $z * /$  $58 * ST \rightarrow ST$ 124 IF RIb,  $/$ \* 390,  $z * /$  $59 * S \rightarrow S$  $IF$  $RIC$ , 390,  $z * /$ 125  $/$ \*  $60 * SS \rightarrow SSa-C$ 390,  $z \star / / *$  on 390 these are RRF  $*/$ 126 IF\_RRD,  $/$ \*  $/$ \*  $61 *$ 127 IF RRE.  $390. z$  \*/

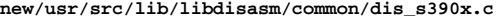

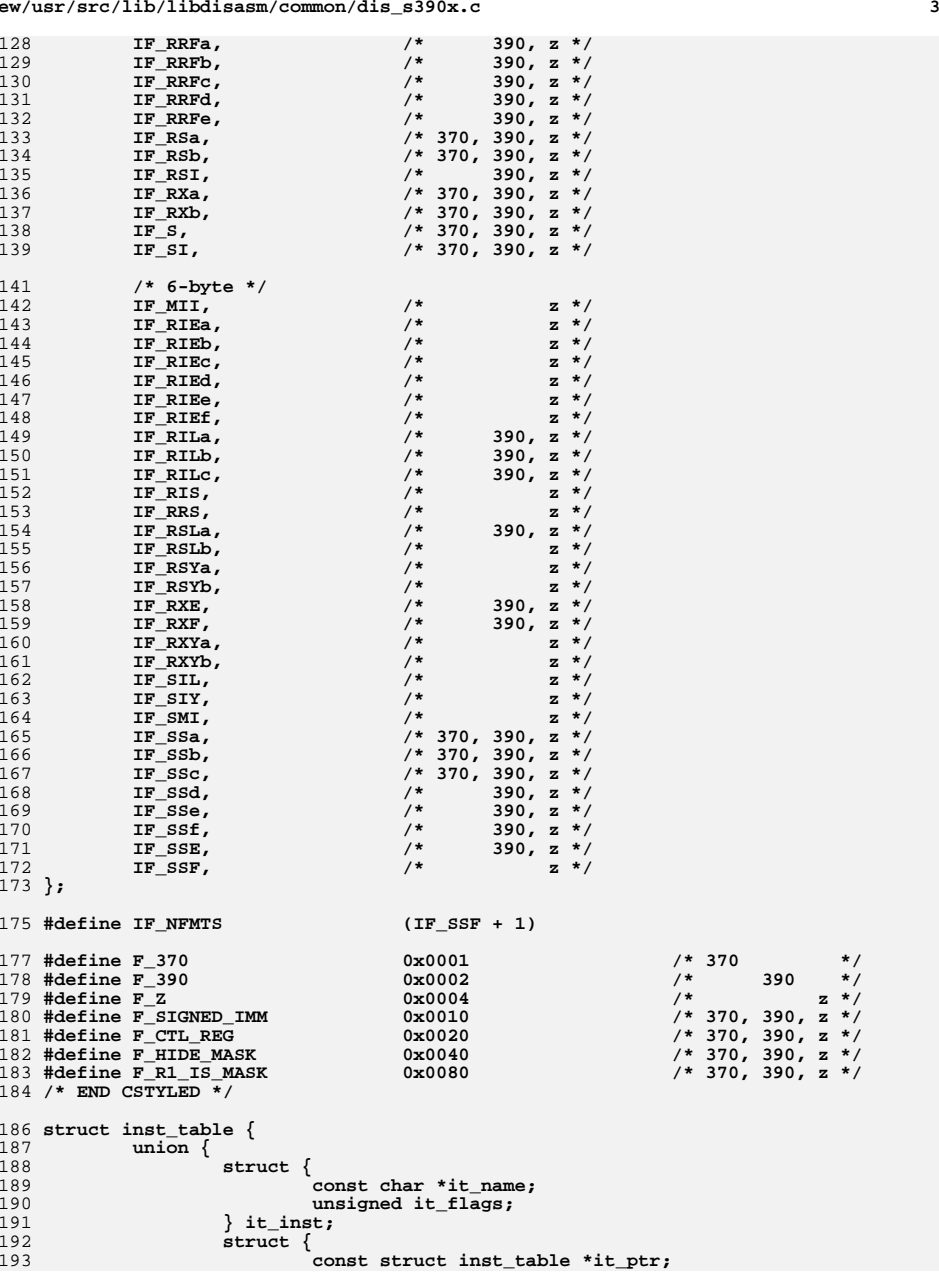

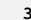

 **<sup>4</sup>** 194 **uint8\_t it\_off:4;** 195 **uint8\_t it\_shift:4;** 196 **uint8\_t it\_mask;** 197 **} it\_table;** 198 **struct {** 199 **const struct inst\_table \*it\_ptr;** 200 **} it\_multi;** 201 **} it\_u;** 202 **enum ifmt it\_fmt;** 203 **};** 205 #define BITFLD(a, b) **#define BITFLD(a, b) DECL\_BITFIELD2(b:4, a:4)** 207 **union inst {** 208 **uint8\_t raw[6];** 209 **struct {** 210 **uint8\_t op;** 211 **uint8\_t par1; uint16\_t par2;** 212213 **} diag;** 214 **struct {** 215 **uint8\_t op;** 216 **uint8\_t i;** 217 **} i;** 218 **struct {** 219 **uint16\_t op;** 220 **uint8\_t pad;** 221 **BITFLD(i1, i2);** 222 **} ie;** 223 **struct {** 224 **uint8\_t op; BITFLD(m1, ri2h);** 225226 **uint8\_t ri2l;** 227 **uint8\_t ri3h;** 228 **uint16\_t ri3l;** 229 **} mii;** 230 **struct {** 231 **uint8\_t op;** 232 **BITFLD(r1, r2);** 233 **} rr;** 234 **struct {** 235 **uint16\_t op;** 236 **BITFLD(r1, pad); BITFLD(r3, r2);** 237238 **} rrd;** 239 **struct {** 240 **uint16\_t op;** 241 **uint8\_t pad;** 242 **BITFLD(r1, r2);** 243 **} rre;** 244struct {<br>uint16 t op; 2455<br> **b BITFLD(r1, m4);**<br> **BITFLD(r1, m4);**<br> **RITFL(r)** (r) 246247 **BITFLD(r3, r2);** 248 **} rrf\_ab;** 249 **struct {** 250 **uint16\_t op;** 251 **BITFLD(m3, m4);** 252 **BITFLD(r1, r2);** 253 **} rrf\_cde;** 254 **struct {** 255 **uint8\_t op1;** 256 **BITFLD(r1, r2);** 257 **BITFLD(b4, d4h);** 258 **uint8\_t d4l;** 259**BITFLD(m3, pad);**

**<sup>5</sup>**

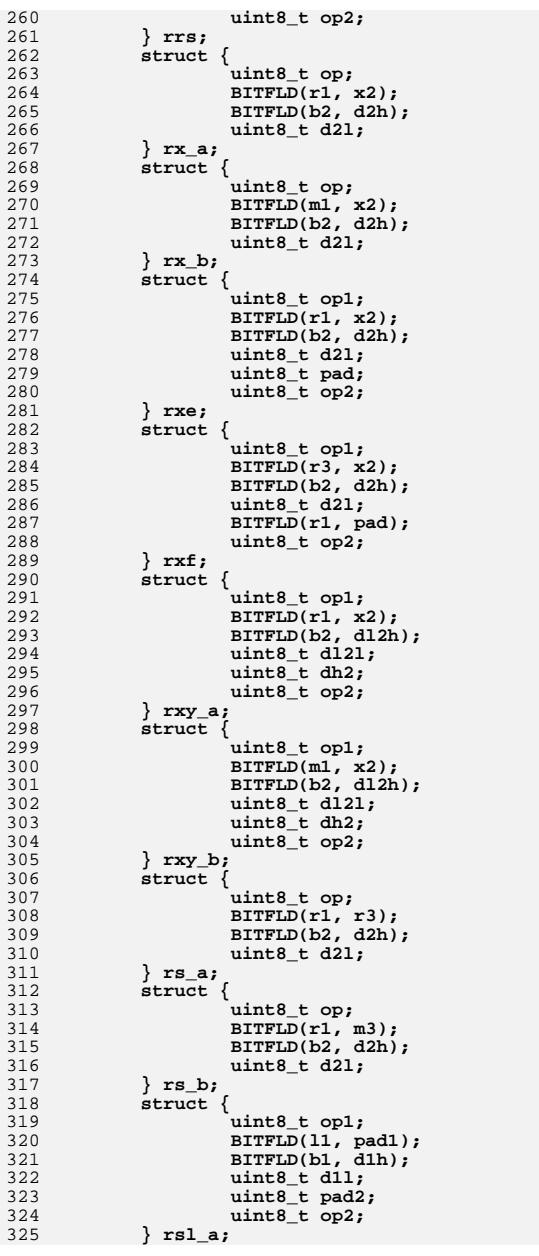

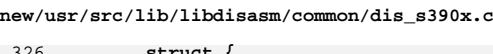

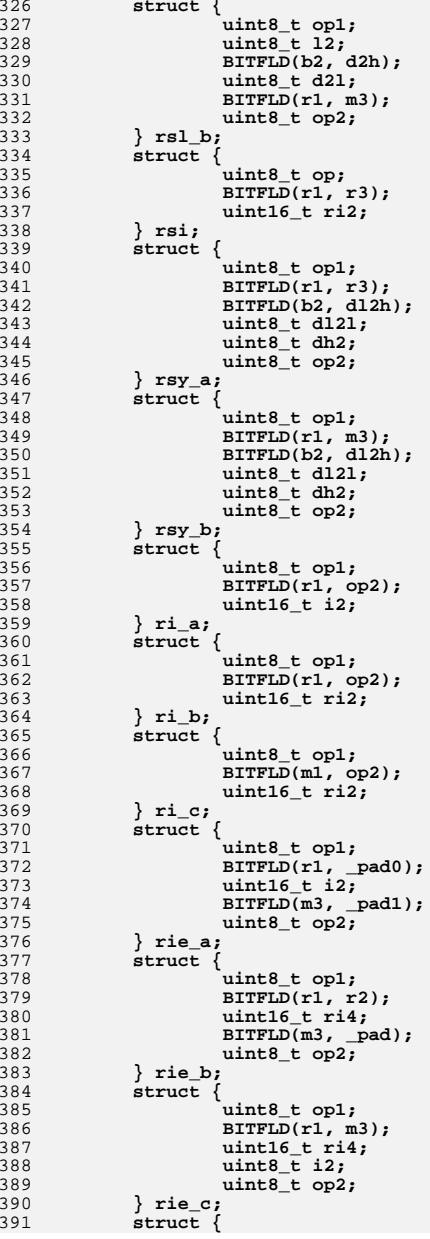

**<sup>6</sup>**

**<sup>7</sup>**

392 **uint8\_t op1;** 393 **BITFLD(r1, r3);** 394 **uint16\_t i2;** 395 **uint8\_t \_pad;** 396 **uint8\_t op2;** 397 **} rie\_d;** 398 **struct {** 399 **uint8\_t op1;** 400 **BITFLD(r1, r3);** 401 **uint16\_t ri2;** 402 **uint8\_t \_pad;** 403 **uint8\_t op2;** 404 **} rie\_e;** 405 **struct {** 406 **uint8\_t op1;** 407 **BITFLD(r1, r2);** 408 **uint8\_t i3;** 409 **uint8\_t i4;** 410 **uint8\_t i5;** 411 **uint8\_t op2;** 412 **} rie\_f;** 413 **struct {** 414 **uint8\_t op1;** 415 **BITFLD(r1, op2);** 416 **uint16\_t i2h;** 417 **uint16\_t i2l;** 418 **} ril\_a;** 419 **struct {** 420 **uint8\_t op1;** 421 **BITFLD(r1, op2);** 422 **uint16\_t ri2h;** 423 **uint16\_t ri2l;** 424 **} ril\_b;** 425 **struct {** 426 **uint8\_t op1;** 427 **BITFLD(m1, op2);** 428 **uint16\_t ri2h;** 429 **uint16\_t ri2l;** 430 **} ril\_c;** 431 $\text{struct }$  {<br> $\text{uint8 } \text{ t } \text{.}$ 4322<br> **BITFLD(r1, m3);**<br> **BITFLD(r1, m3);**<br> **BITFLD(1, 14)** 433434 **BITFLD(b4, d4h);** 435 **uint8\_t d4l;** 436 **uint8\_t i2;** 437 **uint8\_t op2;** 438 **} ris;** 439 **struct {** 440 **uint8\_t op;** 4411 **uint8\_t i2;**<br>
2 **BITFLD(b1, d1h);**<br>
2 **BITFLD(b1, d1h)**; 442443 **uint8\_t d1l;** 444 **} si;** 445 **struct {** 446 **uint16\_t op;** 447 **BITFLD(b1, d1h);** 448 **uint8\_t d1l;** 449 **uint16\_t i2;** 450 **} sil;** 451 **struct {** 452 **uint8\_t op1;** 453 **uint8\_t i2;** 454 **BITFLD(b1, dl1h);** 455 **uint8\_t dl1l;** 456 **uint8\_t dh1;** 457**uint8\_t op2;**

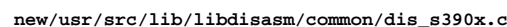

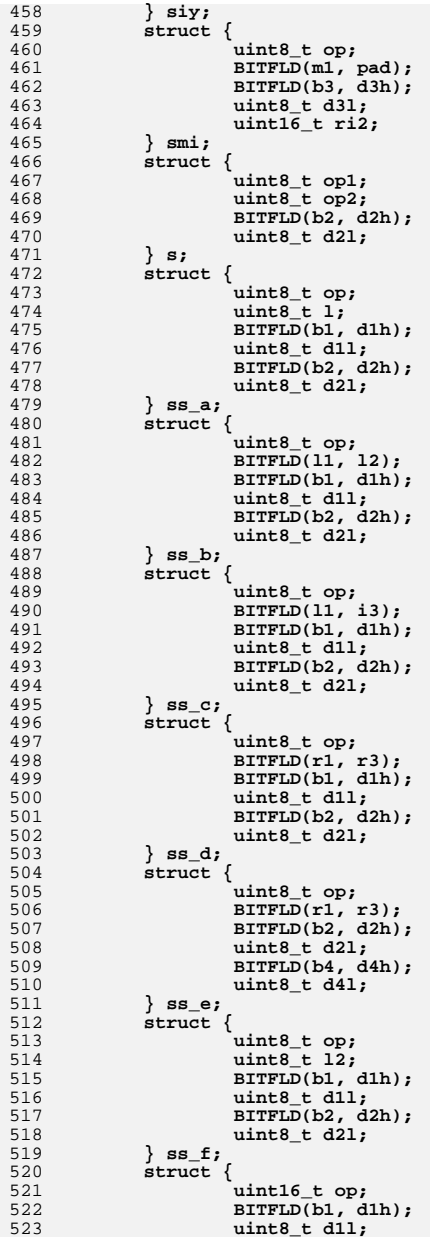

**e 9** 

 **BITFLD(b2, d2h); uint8\_t d2l; } sse; struct { uint8\_t op1; BITFLD(r3, op2); BITFLD(b1, d1h); uint8\_t d1l; BITFLD(b2, d2h); uint8\_t d2l; } ssf; }; #define INSTR(op, m, fm, fl) [op] = { \ .it\_u.it\_inst = { \** .it name =  $(m)$ ,  $\setminus$  $\begin{aligned} \text{it\_flags} &= (f1), \ \setminus \end{aligned}$  $\frac{1}{2}$ ,  $\frac{1}{2}$ ,  $\frac{1}{2}$ ,  $\frac{1}{2}$  $\int$ **it** fmt = (fm),  $\lambda$  **} #define TABLE(op, tbl, o, s, m) [op] = { \ .it\_u.it\_table = { \**  $\text{Iit\_ptr} = (tb1)$ , \  $\cdot$  it off = (o),  $\setminus$  $\cdot$ **it** shift = (s),  $\setminus$ .it\_mask =  $(m)$ , \  $\}$ ,  $\}$ ,  $\}$ ,  $\}$  $\cdot$  it fmt = IF TBL,  $\setminus$  **} #define MULTI(op, tbl) [op] = { \**  $\text{it\_u.it\_multi.it\_ptr = (tb1)}$ , \  $\texttt{it\_fmt} = \texttt{IF\_MULTI}$ , \ **} /\* \* Instruction tables based on: \* GA22-7000-4 System/370 Principles of Operation \* SA22-7201-08 ESA/390 Principles of Operation \* SA22-7832-09 z/Architecture Principles of Operation \*/ /\* BEGIN CSTYLED \*/ static const struct inst\_table tbl\_01xx[256] = {**  $INSTR(0x01, "pr", IF E, F 390 | FZ),$ **INSTR(0x02, "upt", IF\_E, F\_390 | F\_Z),**<br> **INSTR(0x04, "ptff", IF\_E, F\_Z),<br>
INSTR(0x07, "sckpf", IF\_E, F\_390 | F\_Z),**<br>
1 **INSTR(0x0a, "pfpo", IF\_E, F\_Z), INSTR(0x0b, "tam", IF\_E, F\_390 | F\_Z),**<br>INSTR(0x0c, "sam24", IF\_E, F\_390 | F\_Z), **INSTR(0x0c, "sam24", IF\_E, F\_390 | F\_Z), INSTR(0x0d, "sam31", IF\_E, F\_390 | F\_Z), INSTR(0x0e, "sam64", IF\_E, F\_Z), INSTR(0xff, "trap2", IF\_E, F\_390 | F\_Z), }; static const struct inst\_table tbl\_07[] = { INSTR(0x0, "nopr", IF\_RR, F\_370 | F\_390 | F\_Z | F\_HIDE\_MASK), INSTR(0x1, "bor", IF\_RR, F\_370 | F\_390 | F\_Z | F\_HIDE\_MASK),**  $\text{INSTR}(0x2, \text{ "bhr"}$ ,  $\text{IF\_RR}, \text{ F}_370$  |  $\text{F}_390$  |  $\text{F}_\text{Z}$  |  $\text{F}_\text{HIDE}$  MASK),<br> $\text{INSTR}(0x3, \text{ "bcr"}$ ,  $\text{IF\_RR}, \text{ F}_370$  |  $\text{F}_390$  |  $\text{F}_\text{Z}$  |  $\text{F}_\text{R1_IS}$  MASK), **INSTR(0x3, "bcr", IF\_RR, F\_370 | F\_390 | F\_Z | F\_R1\_IS\_MASK),**<br> **INSTR(0x4, "blr", IF\_RR, F\_370 | F\_390 | F\_Z | F\_HIDE\_MASK),**  $\text{INSTR}(0x5, \text{ "bor"}$ ,  $\text{IF\_RR}, \text{ } \text{F\_370}$  |  $\text{F\_390}$  |  $\text{F\_Z}$  |  $\text{F\_RI\_IS}$  MASK),<br> $\text{INSTR}(0x6, \text{ "bor"}$ ,  $\text{IF\_RR}, \text{ } \text{F\_370}$  |  $\text{F\_390}$  |  $\text{F\_Z}$  |  $\text{F\_RI\_IS}$  MASK),  $INSTR(0x7, "bnzr", IF_RR, F_370 | F_390 | F_Z | F_HIDE_MASK)$ , **INSTR(0x7, "bnzr", IF\_RR, F\_370 | F\_390 | F\_Z | F\_HIDE\_MASK), INSTR(0x8, "ber", IF\_RR, F\_370 | F\_390 | F\_Z | F\_HIDE\_MASK), INSTR(0x9, "bcr", IF\_RR, F\_370 | F\_390 | F\_Z | F\_R1\_IS\_MASK),** 

 **<sup>10</sup> INSTR(0xa, "bcr", IF\_RR, F\_370 | F\_390 | F\_Z | F\_R1\_IS\_MASK),**  $\text{INSTR}(0\text{xA}, \text{ "bner", IF_RR}, F_370 \mid F_390 \mid F_Z \mid F_1 \text{HDE} \text{ MASK}),$ <br> $\text{INSTR}(0\text{xc}, \text{ "bcr", IF_RR}, F_370 \mid F_390 \mid F_Z \mid F_R1 \text{ IS} \text{ MASK}),$ **INSTR(0xc, "bcr", IF\_RR, F\_370 | F\_390 | F\_Z | F\_R1\_IS\_MASK),**<br>**INSTR(0xd, "bnhr", IF\_RR, F\_370 | F\_390 | F\_Z | F\_HIDE\_MASK),**  $\text{INSTR}(\text{0xd}, \text{ "bnhr", IF_RR}, F_370 \mid F_390 \mid F_Z \mid F_1 \text{HDE} \text{MASK}),$ <br> $\text{INSTR}(\text{0xe}, \text{ "bnor", IFRR}, F_370 \mid F_390 \mid F_Z \mid F_1 \text{HDE} \text{MASK}),$  **INSTR(0xe, "bnor", IF\_RR, F\_370 | F\_390 | F\_Z | F\_HIDE\_MASK), INSTR(0xf, "br", IF\_RR, F\_370 | F\_390 | F\_Z | F\_HIDE\_MASK), }; static const struct inst\_table tbl\_47[] = {**  $\text{INSTR}(0x0, \text{ "nop"}$ , IF\_RXb, F\_370 | F\_390 | F\_Z | F\_HIDE\_MASK),<br> $\text{INSTR}(0x1, \text{ "bo"}$ , IF\_RXb, F\_370 | F\_390 | F\_Z | F\_HIDE\_MASK), **INSTR(0x1, "bo", IF\_RXb, F\_370 | F\_390 | F\_Z | F\_HIDE\_MASK), INSTR(0x2, "bh", IF\_RXb, F\_370 | F\_390 | F\_Z | F\_HIDE\_MASK), INSTR(0x3, "bc", IF\_RXb, F\_370 | F\_390 | F\_Z), IF\_RXb, F\_370 | F\_390 | F\_Z | F\_HIDE\_MASK),**<br>**IF\_RXb, F\_370 | F\_390 | F\_Z), INSTR(0x5, "bc", IF\_RXb, F\_370 | F\_390 | F\_Z), INSTR(0x6, "bc", IF\_RXb, F\_370 | F\_390**<br> **INSTR(0x7, "bne", IF\_RXb, F\_370 | F\_390 IF\_RXb, F\_370 | F\_390 | F\_Z | F\_HIDE\_MASK),**<br>**IF\_RXb, F\_370 | F\_390 | F\_Z | F\_HIDE\_MASK), INSTR(0x8, "be", IF\_RXb, F\_370 | F\_390 | F\_Z | F\_HIDE\_MASK), INSTR(0x9, "bc", IF\_RXb, F\_370 | F\_390 | F\_Z), INSTR(0xa, "bc", IF\_RXb, F\_370 | F\_390 | F\_Z), IF\_RXb, F\_370 | F\_390 | F\_Z | F\_HIDE\_MASK),**<br>**IF\_RXb, F\_370 | F\_390 | F\_Z)**, **INSTR(0xc, "bc", IF\_RXb, F\_370 | F\_390**<br> **INSTR(0xd, "bnh", IF\_RXb, F\_370 | F\_390**  $\text{INSTR}(\text{0xd}, \text{ "bnh", }\text{IF_RXb}, \text{F}_370 \mid \text{F}_390 \mid \text{F}_Z \mid \text{F}_\text{HIDE} \text{MASK}),$ <br> $\text{INSTR}(\text{0xe}, \text{ "bno", }\text{IF_RXb}, \text{F}_370 \mid \text{F}_390 \mid \text{F}_Z \mid \text{F}_\text{HIDE} \text{MASK}),$  **INSTR(0xe, "bno", IF\_RXb, F\_370 | F\_390 | F\_Z | F\_HIDE\_MASK), INSTR(0xf, "b", IF\_RXb, F\_370 | F\_390 | F\_Z | F\_HIDE\_MASK), }; /\* the preferred mnemonic changed over time \*/ static const struct inst\_table tbl\_25[] = { INSTR(F\_370, "lrdr", IF\_RR, F\_370), INSTR(F\_390, "ldxr", IF\_RR, F\_390), INSTR(F\_Z, "ldxr", IF\_RR, F\_Z), }; /\* the preferred mnemonic changed over time \*/ static const struct inst\_table tbl\_35[] = { INSTR(F\_370, "lrer", IF\_RR, F\_370), INSTR(F\_390, "ledr", IF\_RR, F\_390),**  $INSTR(F_Z,$  "ledr",  $IF_R, F_Z$ ), **}; /\* the preferred mnemonic changed over time \*/ static const struct inst\_table tbl\_3c[] = { INSTR(F\_370, "mer", IF\_RR, F\_370), INSTR(F\_390, "mder", IF\_RR, F\_390),**  $INSTR(F_Z, "mder", IF_R, F_Z),$  **}; /\* the preferred mnemonic changed over time \*/ static const struct inst\_table tbl\_7c[] = { INSTR(F\_370, "me", IF\_RXa, F\_370), INSTR(F\_390, "mde", IF\_RXa, F\_390),**  $INSTR(F_Z,$  "mde",  $IF_RXa, F_Z$ ), **}; /\* the meaning of this instruction changed over time \*/ static const struct inst\_table tbl\_84[] = { INSTR(F\_370, "wrd", IF\_SI, F\_370), INSTR(F\_390, "brxh", IF\_RSI, F\_390),**  $INSTR(F_Z,$  "brxh",  $IF_RSI, F_Z$ ), **}; /\* the meaning of this instruction changed over time \*/ static const struct inst\_table tbl\_85[] = { INSTR(F\_370, "rdd", IF\_SI, F\_370), INSTR(F\_390, "brxle", IF\_RSI, F\_390),**

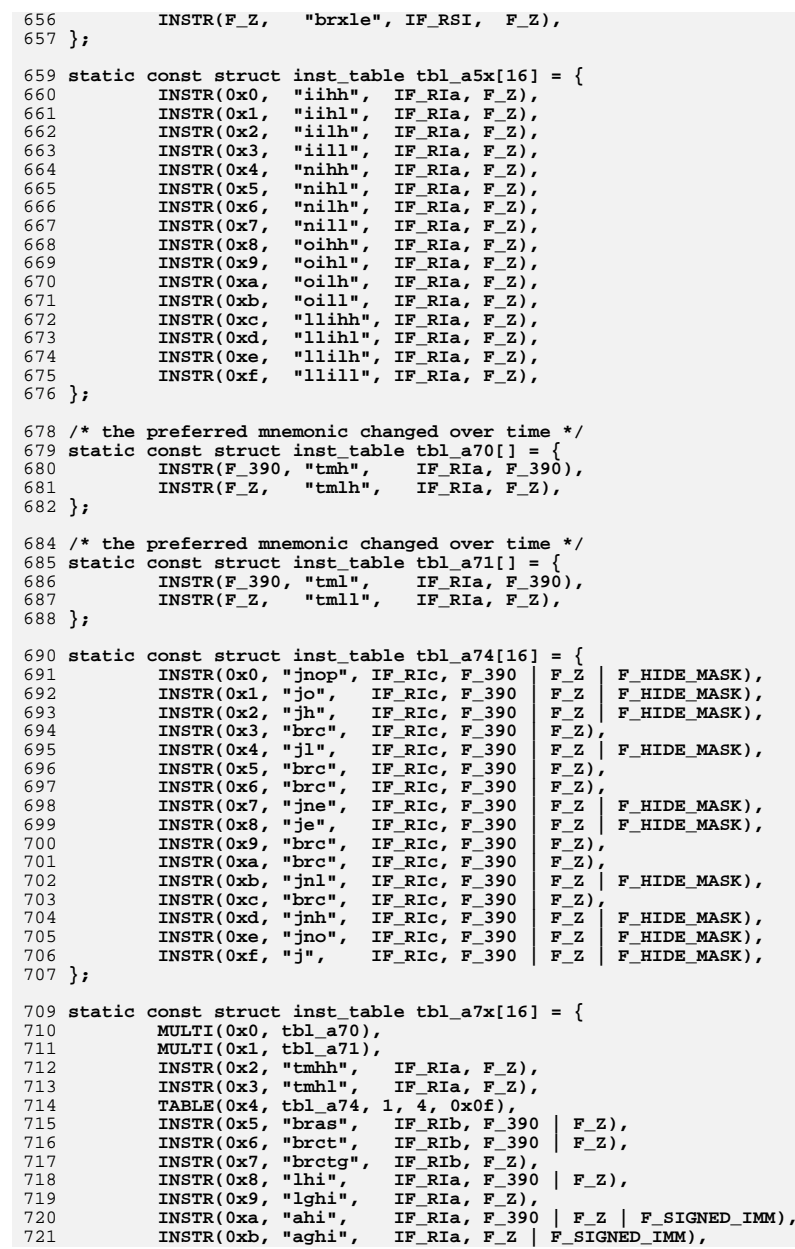

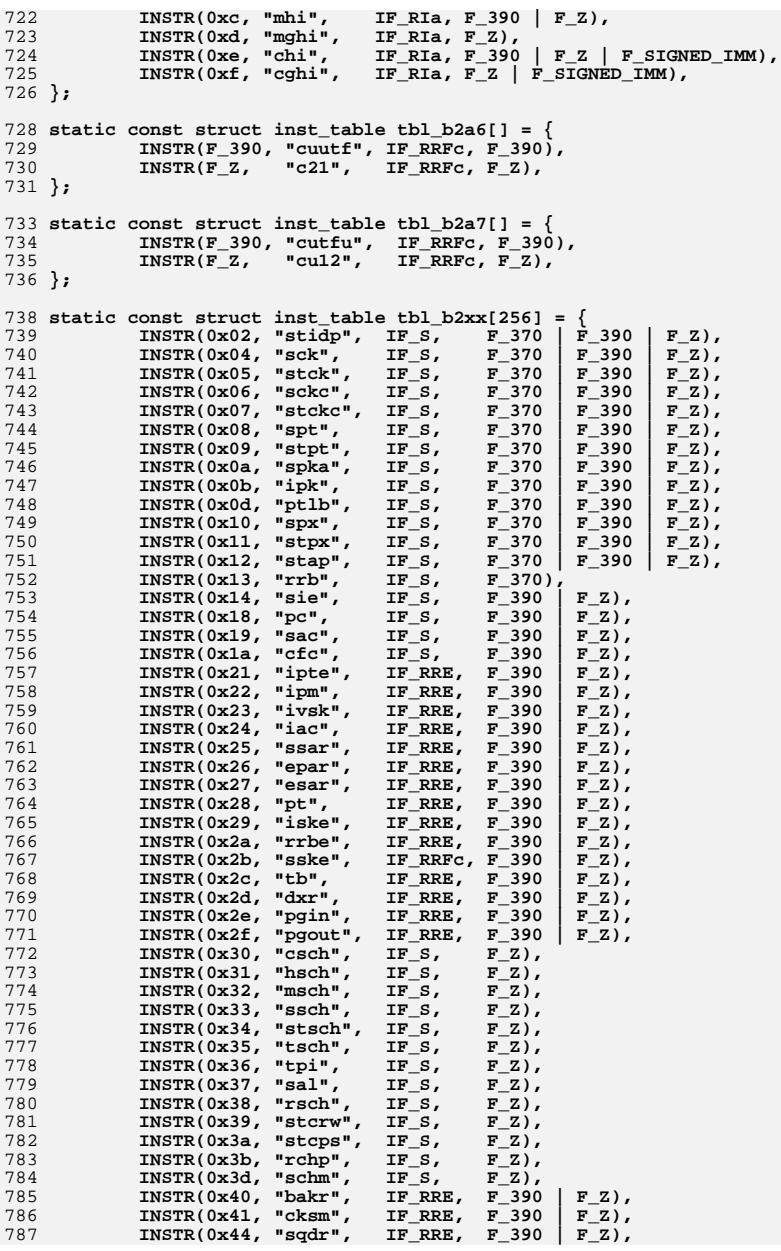

 **INSTR(0x45, "sqer", IF\_RRE, F\_390 | F\_Z),**  $\text{INSTR}(0x46, \text{ "stura", IF_RRE}, \text{ F}_390 \mid \text{F}_2),$ <br> $\text{INSTR}(0x47, \text{ "msta", IF_RRE}, \text{ F}_390 \mid \text{F}_2),$ **INSTR(0x47, "msta", IF\_RRE, F\_390 | F\_Z),**<br>INSTR(0x48, "palb", IF\_RRE, F\_390 | F\_Z), **INSTR(0x48, "palb", IF\_RRE, F\_390 | F\_Z), INSTR(0x49, "ereg", IF\_RRE, F\_390 | F\_Z), INSTR(0x4a, "esta", IF\_RRE, F\_390 | F\_Z),**  $\text{INSTR}(0x4b, "lura", \text{IF_RRE}, \text{F}_390 | \text{F}_2),$ <br> $\text{INSTR}(0x4c, "tar", \text{IF_RRE}, \text{F}_390 | \text{F}_2),$ **INSTR(0x4c, "tar", IF\_RRE, F\_390 | F\_2),**<br>INSTR(0x4d, "cpya", IF\_RRE, F\_390 | F\_Z), **INSTR(0x4d, "cpya", IF\_RRE, F\_390 | F\_Z),**<br>INSTR(0x4e, "sar", IF\_RRE, F\_390 | F\_Z),  $\text{INSTR}(0x4e, \text{ "sarr}, \text{ IF\_RRE}, \text{ F}_390 | \text{ F}_2),$ <br> $\text{INSTR}(0x4f, \text{ "ear", \text{ IF RRE}, \text{ F}_390 | \text{ F}_2),$  **INSTR(0x4f, "ear", IF\_RRE, F\_390 | F\_Z), INSTR(0x50, "csp", IF\_RRE, F\_390 | F\_Z), INSTR(0x52, "msr", IF\_RRE, F\_390 | F\_Z), INSTR(0x54, "mvpg", IF\_RRE, F\_390 | F\_Z), INSTR(0x55, "mvst", IF\_RRE, F\_390 | F\_Z), INSTR(0x57, "cuse", IF\_RRE, F\_390 | F\_Z),**<br>INSTR(0x58, "bsg", IF\_RRE, F\_390 | F\_Z), **INSTR(0x58, "bsg", IF\_RRE, F\_390 | F\_Z),**<br> **INSTR(0x5a, "bsa", IF\_RRE, F\_390 | F\_Z),**<br> **INSTR(0x5d, "clst", IF\_RRE, F\_390 | F\_Z),**<br> **INSTR(0x5d, "clst", IF\_RRE, F\_390 | F\_Z)**, **INSTR(0x5e, "srst", IF\_RRE, F\_390 | F\_Z), INSTR(0x63, "cmpsc", IF\_RRE, F\_Z), INSTR(0x76, "xsch", IF\_S, F\_Z),<br>INSTR(0x77, "rp", IF\_S, F\_390 | F\_Z), INSTR(0x77, "rp", IF\_S, F\_390 | F\_Z), INSTR(0x78, "stcke", IF\_S, F\_390 | F\_Z), INSTR(0x79, "sacf", IF\_S, F\_390 | F\_Z), INSTR(0x7c, "stckf", IF\_S, F\_Z), INSTR(0x7d, "stsi", IF\_S, F\_390 | F\_Z),**<br> **INSTR(0x99, "srnm", IF\_S, F\_390 F\_Z),**<br> **INSTR(0x9d, "lfpc", IF\_S, F\_390 F\_Z),**<br> **INSTR(0x9d, "lfpc", IF\_S, F\_390 F\_Z)**,  $INSTR(0xa5, "tre", IF_RRE, F_390 | FZ),$  **MULTI(0xa6, tbl\_b2a6), MULTI(0xa7, tbl\_b2a7), INSTR(0xb0, "stfle", IF\_S, F\_Z), INSTR(0xb1, "stfl", IF\_S, F\_390 | F\_Z), INSTR(0xb2, "lpswe", IF\_S, F\_Z), INSTR(0xb8, "srnmb", IF\_S, F\_Z), INSTR(0xb9, "srnmt", IF\_S, F\_Z),**<br> **INSTR(0xbd, "lfas", IF\_S, F\_Z),**<br> **INSTR(0xec, "etnd", IF\_RRFc, F\_Z),**<br> **INSTR(0xec, "etnd", IF\_RRF, F\_Z), INSTR(0xf8, "tend", IF\_S, F\_Z), INSTR(0xfa, "niai", IF\_IE, F\_Z), INSTR(0xfc, "tabort", IF\_S, F\_Z), INSTR(0xff, "trap4", IF\_S, F\_390 | F\_Z), }; static const struct inst\_table tbl\_b344[] = { INSTR(F\_390, "ledbr", IF\_RRE, F\_390), INSTR(F\_Z, "ledbra", IF\_RRFe, F\_Z), }; static const struct inst\_table tbl\_b345[] = { INSTR(F\_390, "ldxbr", IF\_RRE, F\_390), INSTR(F\_Z, "ldxbra", IF\_RRFe, F\_Z), }; static const struct inst\_table tbl\_b346[] = { INSTR(F\_390, "lexbr", IF\_RRE, F\_390), INSTR(F\_Z, "lexbra", IF\_RRFe, F\_Z), }; static const struct inst\_table tbl\_b347[] = { INSTR(F\_390, "fixbr", IF\_RRFe, F\_390), INSTR(F\_Z, "fixbra", IF\_RRFe, F\_Z), };**

```
855 static const struct inst_table tbl_b357[] = {
856 INSTR(F_390, "fiebr", IF_RRFe, F_390),
857 INSTR(F_Z, "fiebre", IF_RRFe, F_Z),
 858 };
 860 static const struct inst_table tbl_b35f[] = {
861 INSTR(F_390, "fidbr", IF_RRFe, F_390),
862 INSTR(F_Z, "fidbra", IF_RRFe, F_Z),
 863 };
 865 static const struct inst_table tbl_b394[] = {
866 INSTR(F_390, "cefbr", IF_RRE, F_390),
867 INSTR(F_Z, "cefbra", IF_RRFe, F_Z),
 868 };
 870 static const struct inst_table tbl_b395[] = {
871 INSTR(F_390, "cdfbr", IF_RRE, F_390),
 INSTR(F_Z, "cdfbra", IF_RRFe, F_Z),
872873 };
 875 static const struct inst_table tbl_b396[] = {
876 INSTR(F_390, "cxfbr", IF_RRE, F_390),
977
                 INSTR(FZ, "exfbra", IFRRFe, FZ),878 };
 880 static const struct inst_table tbl_b398[] = {
881 INSTR(F_390, "cfebr", IF_RRFe, F_390),
 INSTR(F_Z, "cfebra", IF_RRFe, F_Z),
882883 };
 885 static const struct inst_table tbl_b399[] = {
886 INSTR(F_390, "cfdbr", IF_RRFe, F_390),
887INSTR(FZ, "cfdbra", IFRRFe, FZ),888 };
 890 static const struct inst_table tbl_b39a[] = {
891 INSTR(F_390, "cfxbr", IF_RRFe, F_390),
892 INSTR(F_Z, "cfxbra", IF_RRFe, F_Z),
 893 };
 895 static const struct inst_table tbl_b3xx[256] = {
896 INSTR(0x00, "lpebr", IF_RRE, F_390 | F_Z),
 INSTR(0x01, "lnebr", IF_RRE, F_390 | F_Z),
897898INSTR(0x02, "ltebr", IF_RRE, F_390 | F_Z),<br>
INSTR(0x03, "lcebr", IF_RRE, F_390 | F_Z),<br>
INSTR(0x04, "ldebr", IF_RRE, F_390 | F_Z),<br>
<sup>1</sup>
899900901\text{INSTR}(0x05, \text{ "lxdbr"}, \text{IF\_RRE}, \text{ } \text{F\_390} \text{F\_Z}, \text{INSTR}(0x06, \text{ "lxebr"}, \text{IF\_RRE}, \text{ } \text{F\_390} \text{F\_Z}, \text{F\_390}902INSTR(0x06, "lxebr", IF_RRE, F_390 | F_Z),<br>INSTR(0x06, "lxebr", IF_RRE, F_390 | F_Z),<br>INSTR(0x07, "mxdbr", IF_RRE, F_390 | F_Z),
903 INSTR(0x07, "mxdbr", IF_RRE, F_390 | F_Z),
 INSTR(0x08, "kebr", IF_RRE, F_390 | F_Z),
904905 INSTR(0x09, "cebr", IF_RRE, F_390 | F_Z),
906INSTR(0x0a, "aebr", IF_RRE, F_390 | F_Z),<br>
INSTR(0x0b, "sebr", IF_RRE, F_390 | F_Z),<br>
INSTR(0x0c, "mdebr", IF_RRE, F_390 | F_Z),
907908909INSTR(0x0d, "debr", IF_RRE, F_390 | F_Z),<br>
1 INSTR(0x0e, "maebr", IF_RRD, F_390 | F_Z),<br>
INSTR(0x0f, "msebr", IF_RRD, F_390 | F_Z),
910911912 INSTR(0x10, "lpdbr", IF_RRE, F_390 | F_Z),
 INSTR(0x11, "lndbr", IF_RRE, F_390 | F_Z),
 INSTR(0x12, "ltdbr", IF_RRE, F_390 | F_Z),
913914915INSTR(0x13, "lcdbr", IF_RRE, F_390 F_Z),<br>INSTR(0x14, "sqebr", IF_RRE, F_390 F_Z),
916 INSTR(0x14, "sqebr", IF_RRE, F_390 | F_Z),
 INSTR(0x15, "sqdbr", IF_RRE, F_390 | F_Z),
 INSTR(0x16, "sqxbr", IF_RRE, F_390 | F_Z),
 INSTR(0x17, "meebr", IF_RRE, F_390 | F_Z),917918
```
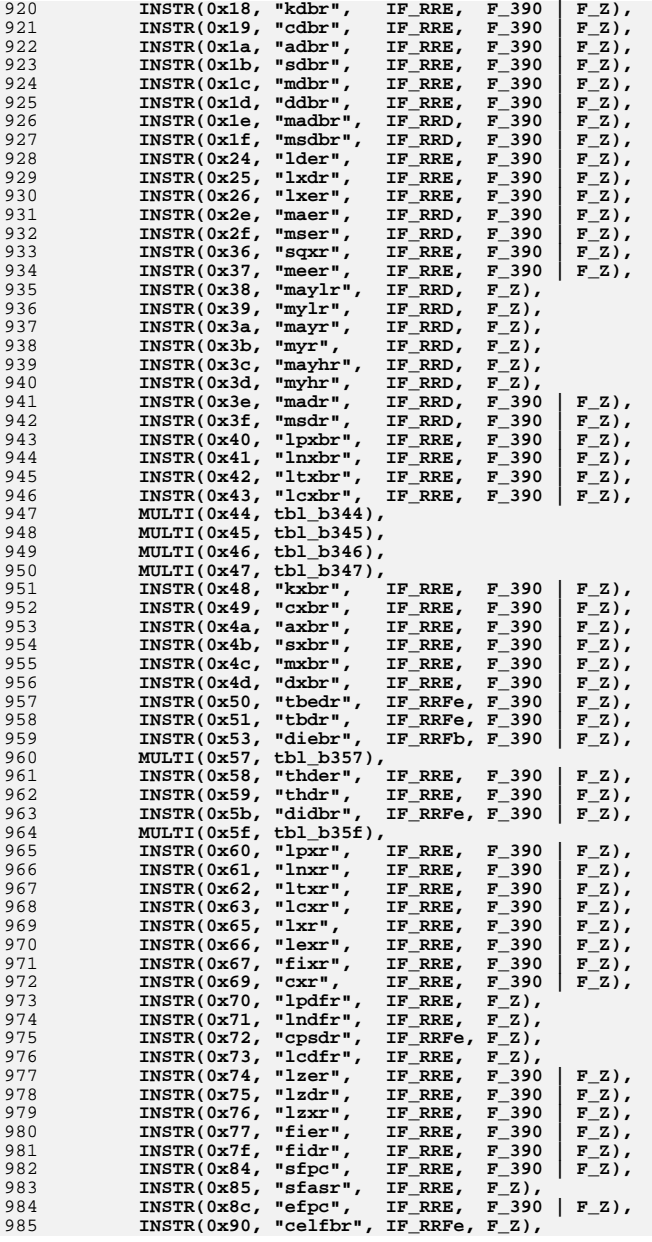

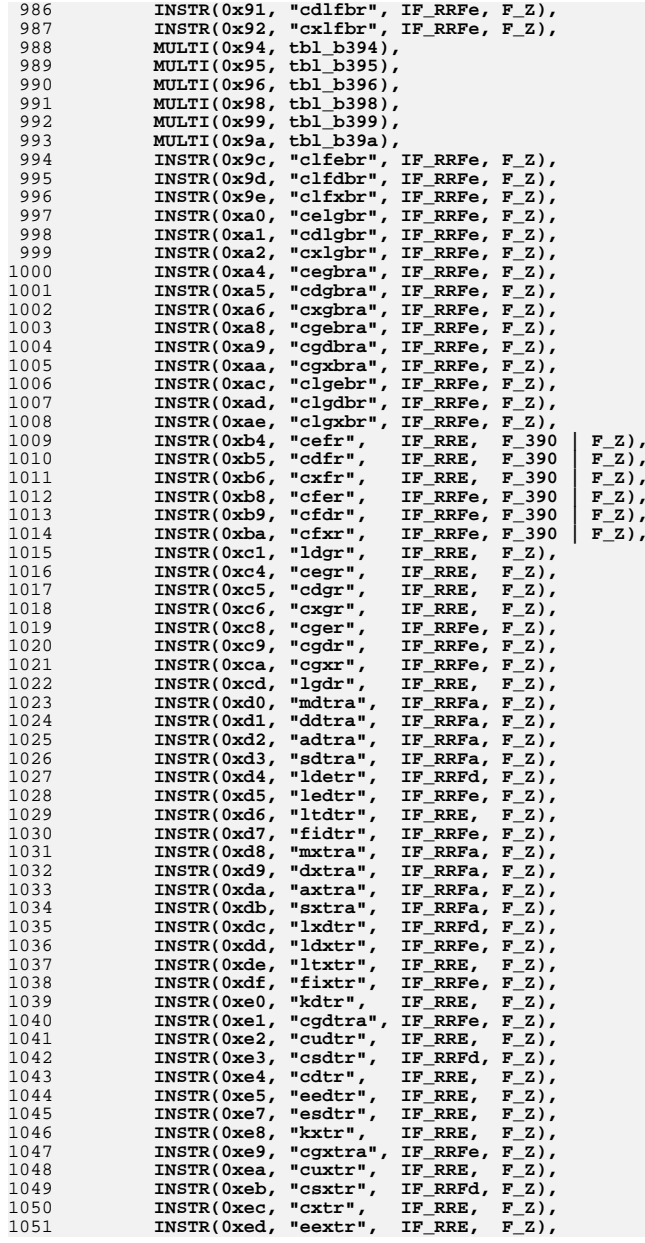

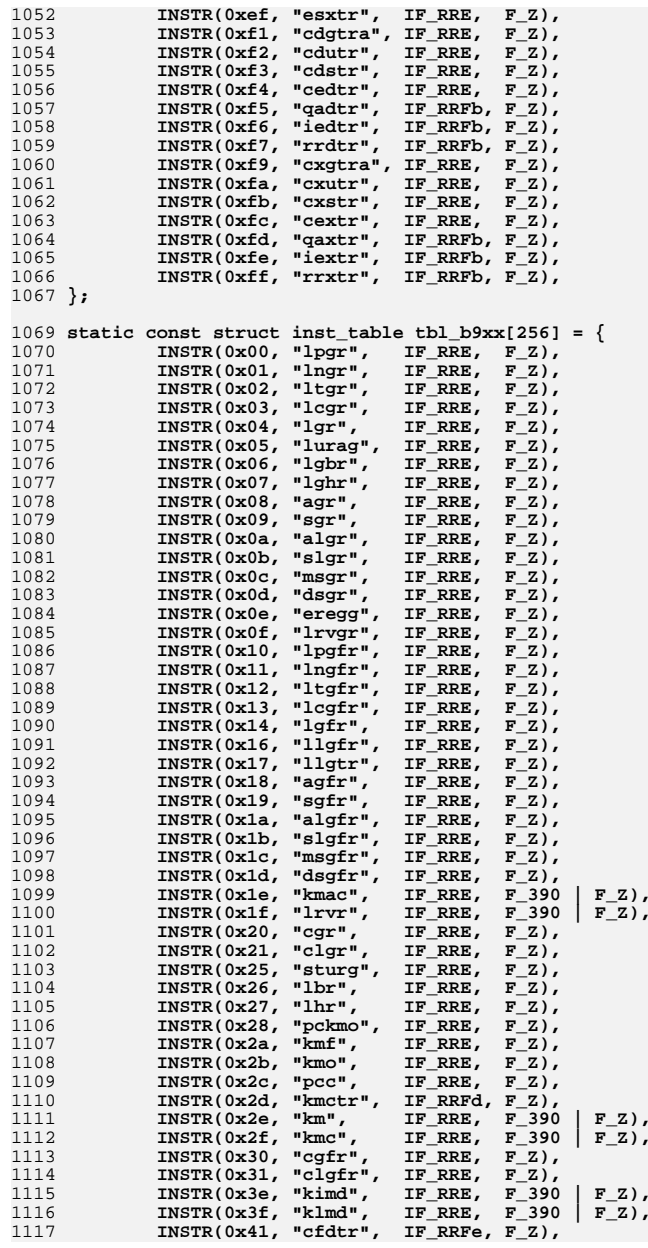

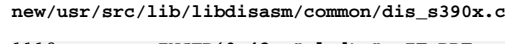

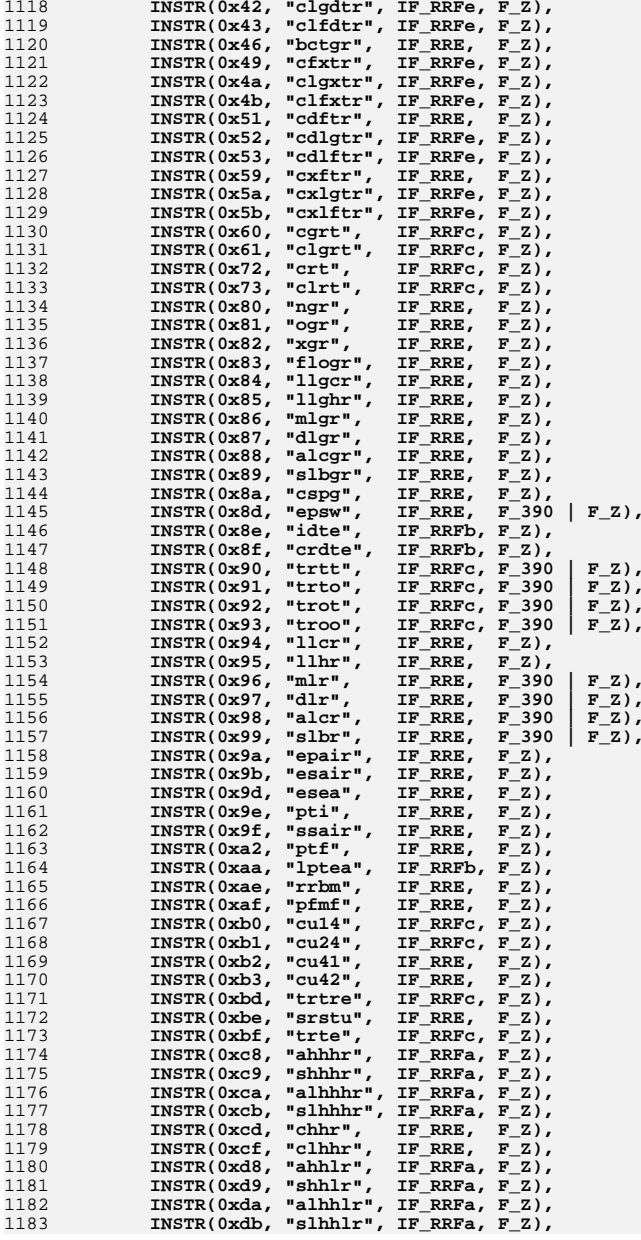

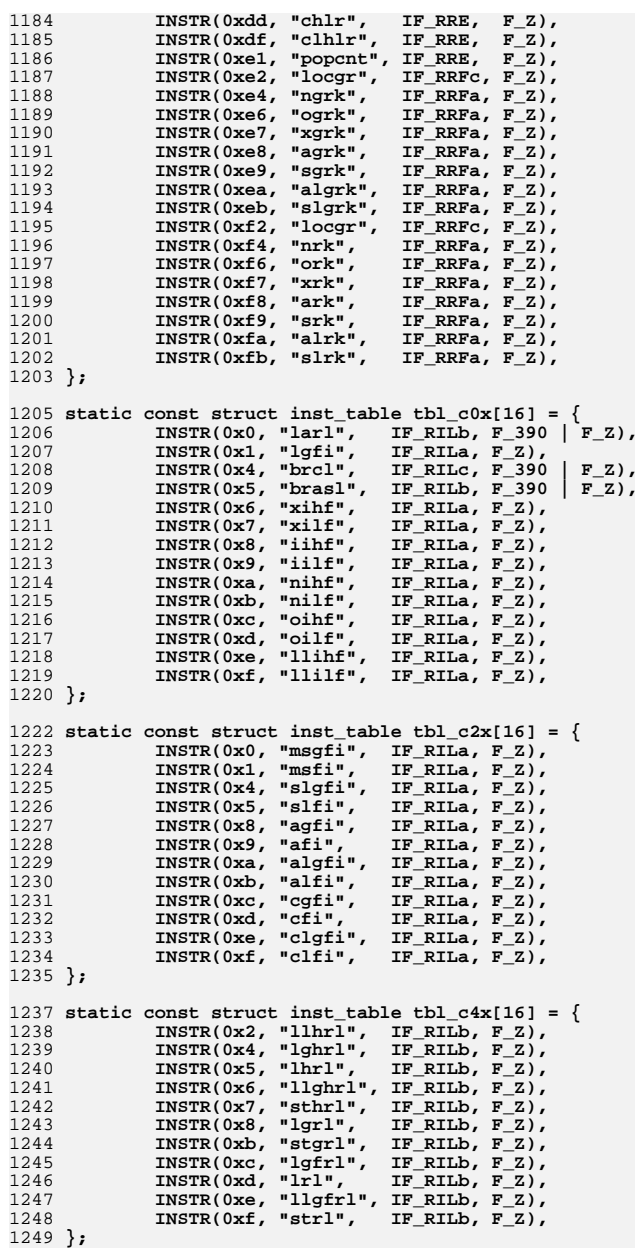

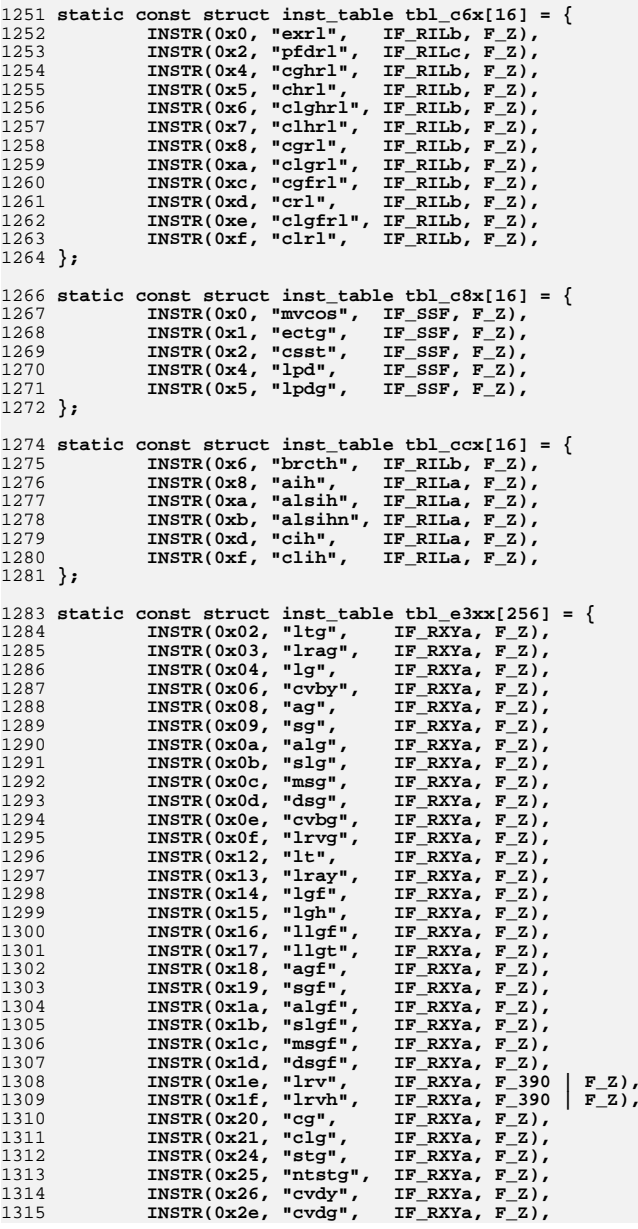

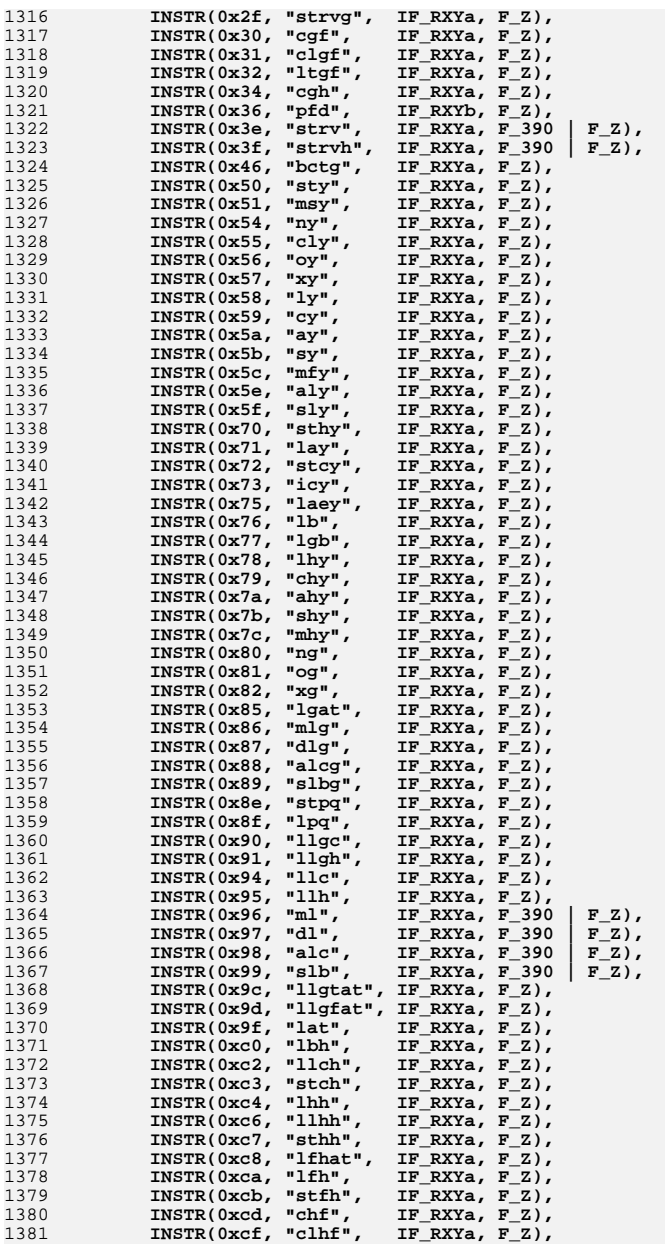

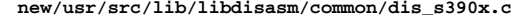

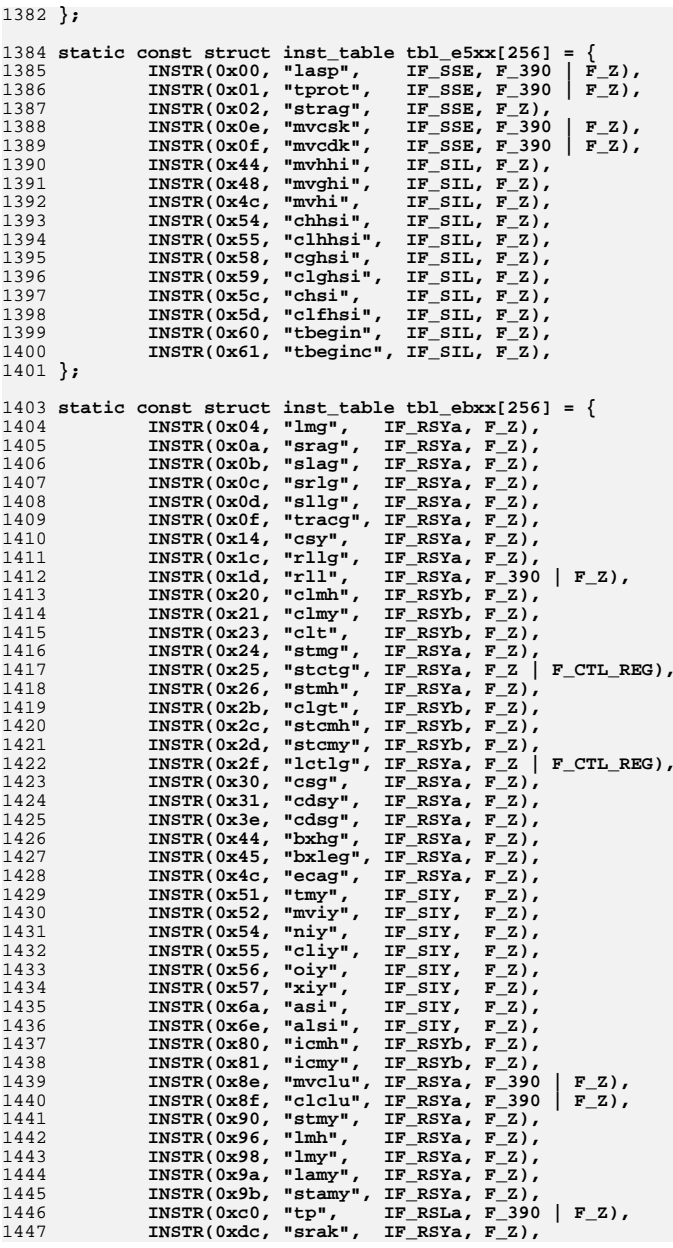

**<sup>23</sup>**

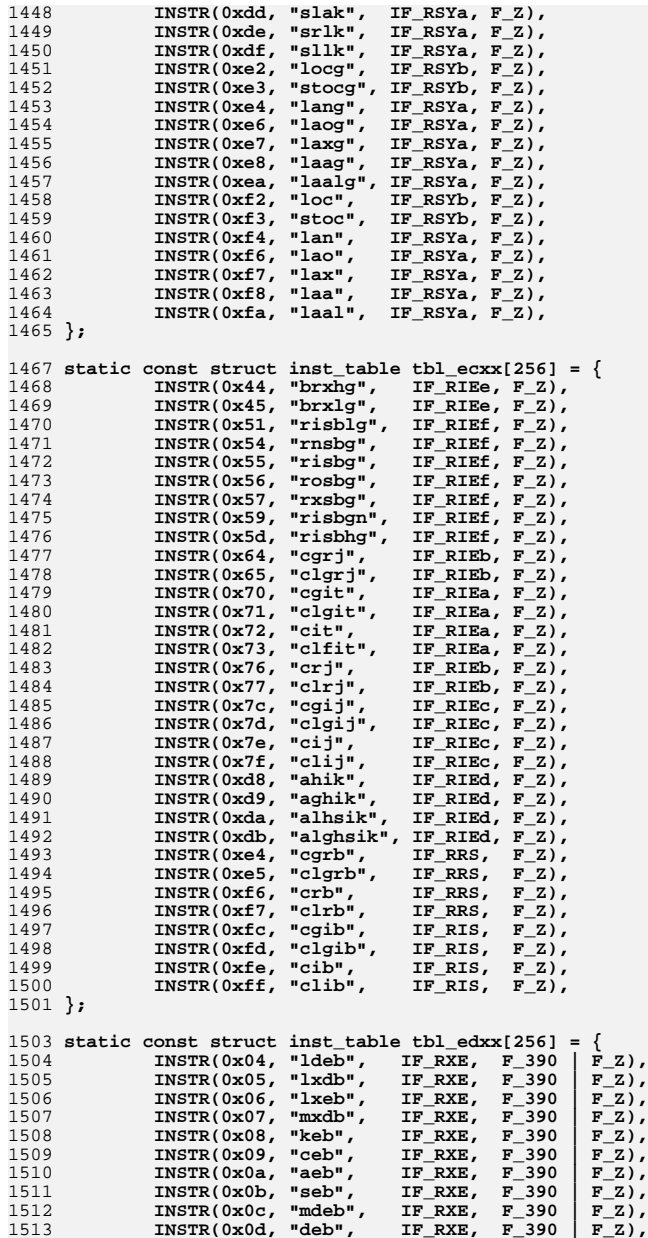

## 1514 **INSTR(0x0e, "maeb", IF\_RXF, F\_390 | F\_Z),** 1515**INSTR(0x0f, "mseb", IF\_RXF, F\_390 | F\_Z),**<br>**INSTR(0x10, "tceb", IF\_RXE, F\_390 | F\_Z),** 1516**INSTR(0x10, "tceb", IF\_RXE, F\_390 | F\_Z),**<br>**INSTR(0x11, "tcdb", IF\_RXE, F\_390 | F\_Z),** 1517**INSTR(0x11, "tcdb", IF\_RXE, F\_390 | F\_Z),**<br>INSTR(0x12, "tcxb", IF\_RXE, F\_390 | F\_Z), 1518**INSTR(0x12, "tcxb", IF\_RXE, F\_390 F\_Z),**<br>INSTR(0x14, "sqeb", IF\_RXE, F\_390 F\_Z), 1519 **INSTR(0x14, "sqeb", IF\_RXE, F\_390 | F\_Z),** 1520 **INSTR(0x15, "sqdb", IF\_RXE, F\_390 | F\_Z), INSTR(0x17, "meeb", IF\_RXE, F\_390 | F\_Z),** 15211522**INSTR(0x18, "kdb", IF\_RXE, F\_390 | F\_Z),**<br>**INSTR(0x19, "cdb", IF\_RXE, F\_390 | F\_Z),** 1523**INSTR(0x19, "cdb", IF\_RXE, F\_390 | F\_Z),**<br>INSTR(0x1a, "adb", IF\_RXE, F\_390 | F\_Z), 1524 **INSTR(0x1a, "adb", IF\_RXE, F\_390 | F\_Z), INSTR(0x1b, "sdb", IF\_RXE, F\_390 | F\_Z),** 15251526 **INSTR(0x1c, "mdb", IF\_RXE, F\_390 | F\_Z),** 1527**INSTR(0x1d, "ddb", IF\_RXE, F\_390 | F\_Z),**<br>INSTR(0x1e, "madb", IF\_RXF, F\_390 | F\_Z), 1528 **INSTR(0x1e, "madb", IF\_RXF, F\_390 | F\_Z),** 1529**INSTR(0x1f, "msdb", IF\_RXF, F\_390 | F\_Z),**<br>**INSTR(0x24, "lde", IF\_RXE, F\_390 | F\_Z),** 1530**INSTR(0x24, "lde", IF\_RXE, F\_390 | F\_Z),**<br>INSTR(0x25, "lxd", IF\_RXE, F\_390 | F\_Z), 1531 **INSTR(0x25, "lxd", IF\_RXE, F\_390 | F\_Z), INSTR(0x26, "lxe", IF\_RXE, F\_390 | F\_Z),** 15321533**INSTR(0x2e, "mae",** IF\_RXF, F\_390 | F\_Z),<br> **INSTR(0x2f, "mse",** IF\_RXF, F\_390 | F\_Z), 1534**INSTR(0x2f, "mse", IF\_RXF, F\_390 | F\_Z),**<br>INSTR(0x34, "sqe", IF\_RXE, F\_390 | F\_Z), 1535 **INSTR(0x34, "sqe", IF\_RXE, F\_390 | F\_Z),** 1536**INSTR(0x35, "sqd", IF\_RXE, F\_390 | F\_Z),**<br>INSTR(0x37, "mee", IF\_RXE, F\_390 | F\_Z), 1537**INSTR(0x37, "mee", IF\_RXE, F\_390**<br> **INSTR(0x38, "may1", IF\_RXF, F\_Z),**<br> **INSTR(0x39, "my1", IF\_RXF, F\_Z),** 1538 **INSTR(0x38, "mayl", IF\_RXF, F\_Z), INSTR(0x39, "myl", IF\_RXF, F\_Z),** 15391540 **INSTR(0x3a, "may", IF\_RXF, F\_Z), INSTR(0x3b, "my", IF\_RXF, F\_Z),** 15411542 **INSTR(0x3c, "mayh", IF\_RXF, F\_Z),** 1543**INSTR(0x3d, "myh", IF\_RXF, F\_Z),**<br>INSTR(0x3e, "mad", IF\_RXF, F\_390 1544**INSTR(0x3e, "mad", IF\_RXF, F\_390 | F\_Z),**<br> **INSTR(0x3f, "msd", IF\_RXF, F\_390 | F\_Z),**<br> **INSTR(0x40, "sldt", IF\_RXF, F\_Z),**<br> **INSTR(0x40, "sldt", IF\_RXF, F\_Z),** 154515461547 **INSTR(0x41, "srdt", IF\_RXF, F\_Z),** 1548 **INSTR(0x48, "slxt", IF\_RXF, F\_Z), INSTR(0x49, "srxt", IF\_RXF, F\_Z), INSTR(0x50, "tdcet", IF\_RXE, F\_Z),** 154915501551 **INSTR(0x51, "tdget", IF\_RXE, F\_Z),** 1552 **INSTR(0x54, "tdcdt", IF\_RXE, F\_Z), INSTR(0x55, "tdgdt", IF\_RXE, F\_Z),** 15531554 **INSTR(0x58, "tdcxt", IF\_RXE, F\_Z),** 1555**INSTR(0x59, "tdgxt", IF\_RXE, F\_Z),**<br>INSTR(0x64, "ley", IF\_RXYa, F\_Z), 1556 **INSTR(0x64, "ley", IF\_RXYa, F\_Z), INSTR(0x65, "ldy", IF\_RXYa, F\_Z),** 15571558 **INSTR(0x66, "stey", IF\_RXYa, F\_Z),** 1559 $\text{INSTR}(0x67, \text{ "stdy"}$ ,  $\text{IF} \_RX4, \_F \_Z)$ ,<br> $\text{INSTR}(0x48, \_T \_Z t^T$ ,  $\text{IF} \_R \text{SLD}, \_F \_Z)$ , 1560 **INSTR(0xa8, "czdt", IF\_RSLb, F\_Z), INSTR(0xa9, "czxt", IF\_RSLb, F\_Z),** 15611562 **INSTR(0xaa, "cdzt", IF\_RSLb, F\_Z), INSTR(0xab, "cxzt", IF\_RSLb, F\_Z),** 15631564 **};** 1566 **static const struct inst\_table tbl\_xx[256] = {** 1567 **INSTR(0x00, ".byte", IF\_ZERO, F\_370 | F\_390 | F\_Z),** 1568 **TABLE(0x01, tbl\_01xx, 1, 0, 0xff),** 1569 **INSTR(0x04, "spm", IF\_RR, F\_370 | F\_Z), INSTR(0x05, "balr", IF\_RR, F\_370 | F\_Z), INSTR(0x06, "bctr", IF\_RR, F\_370 | F\_Z),** 157015711572 **TABLE(0x07, tbl\_07, 1, 4, 0x0f),** 1573**INSTR(0x08, "ssk", IF\_RR, F\_370),**<br>INSTR(0x09, "isk", IF\_RR, F\_370). 1574**INSTR(0x09, "isk", IF\_RR, F\_370),<br>INSTR(0x0a, "svc", IF\_I, F\_370 | F\_390 | F\_Z),** 1575 $\text{INSTR}(0x0a, "svc", \text{IF\_I}, \text{F}_370 | F_390 \text{INSTR}(0x0b, "bsm", \text{IF\_RR}, \text{F}_390 | F_Z),$ 1576 **INSTR(0x0b, "bsm", IF\_RR, F\_390 | F\_Z),** 1577**INSTR(0x0c, "bassm", IF\_RR, F\_390 | F\_Z),**<br>INSTR(0x0d, "basr", IF\_RR, F\_390 | F\_Z), 1578INSTR(0x0d, "basr", IF\_RR, 1579 $INSTR(0x0e, "mvc1", IFRR, F370 | F390 | F2),$

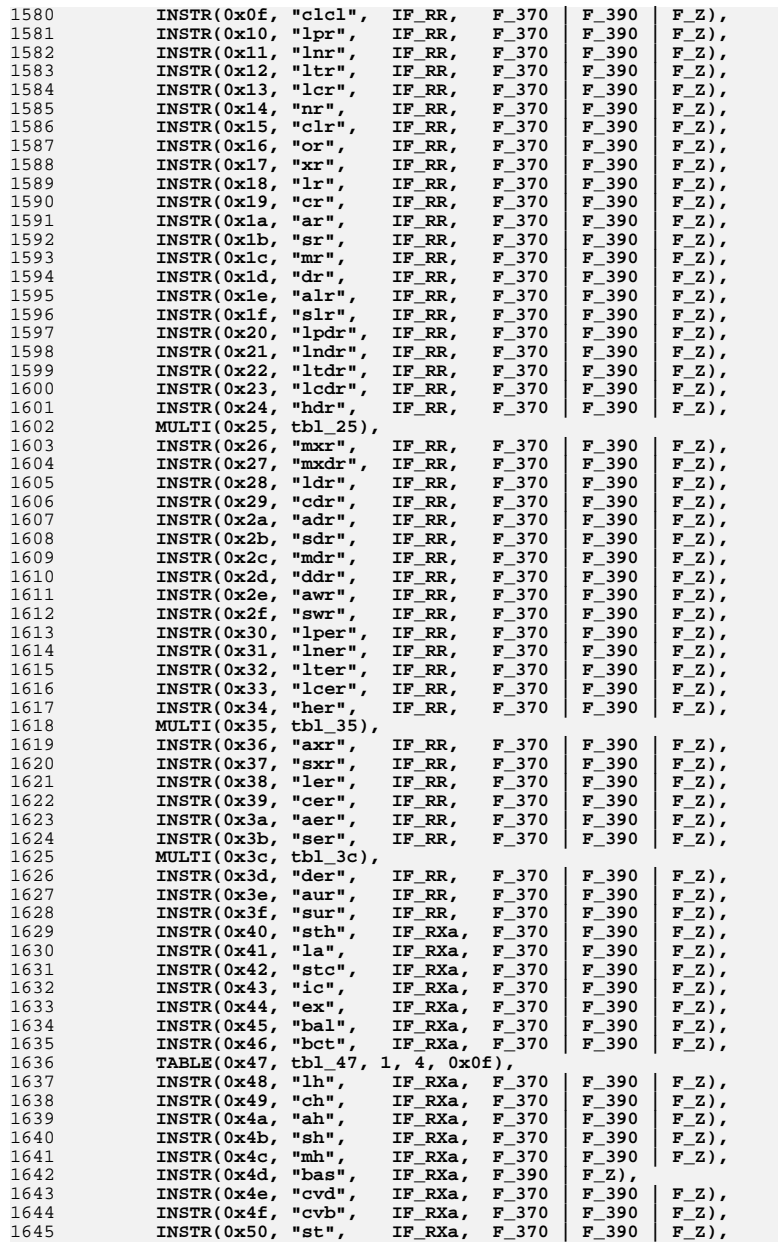

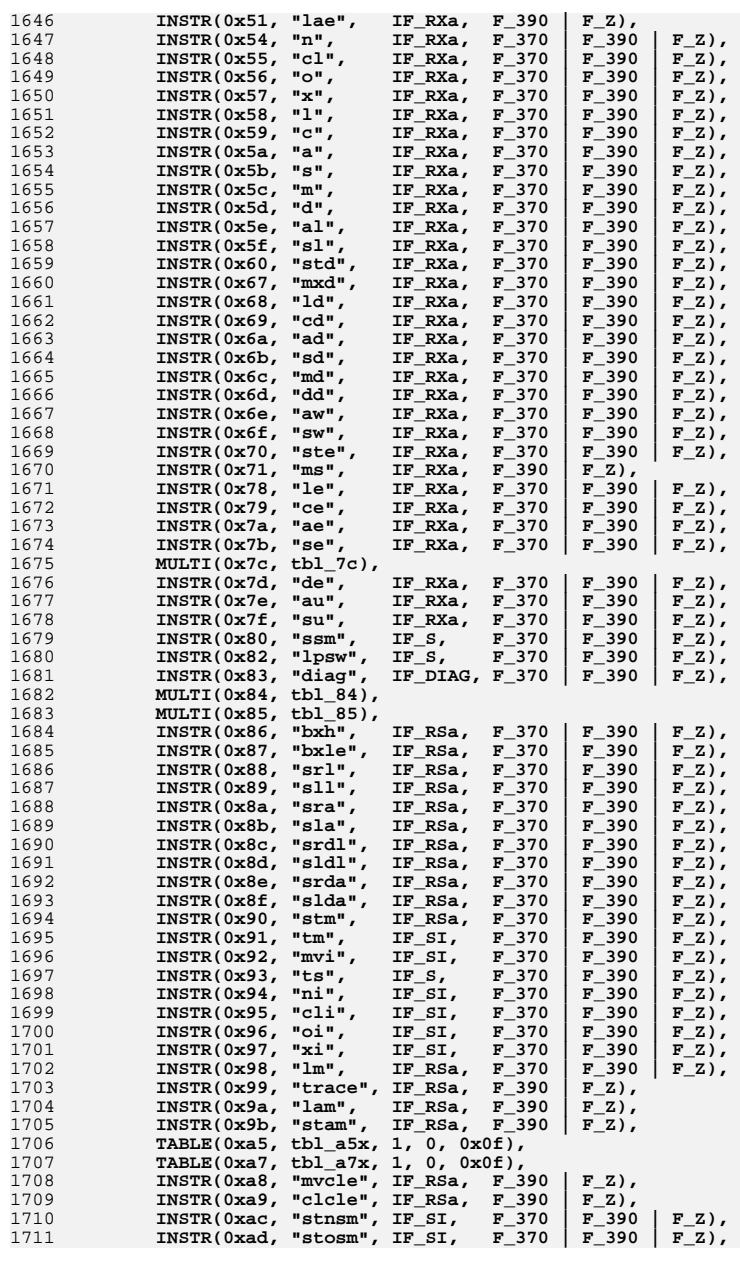

1843 **}**

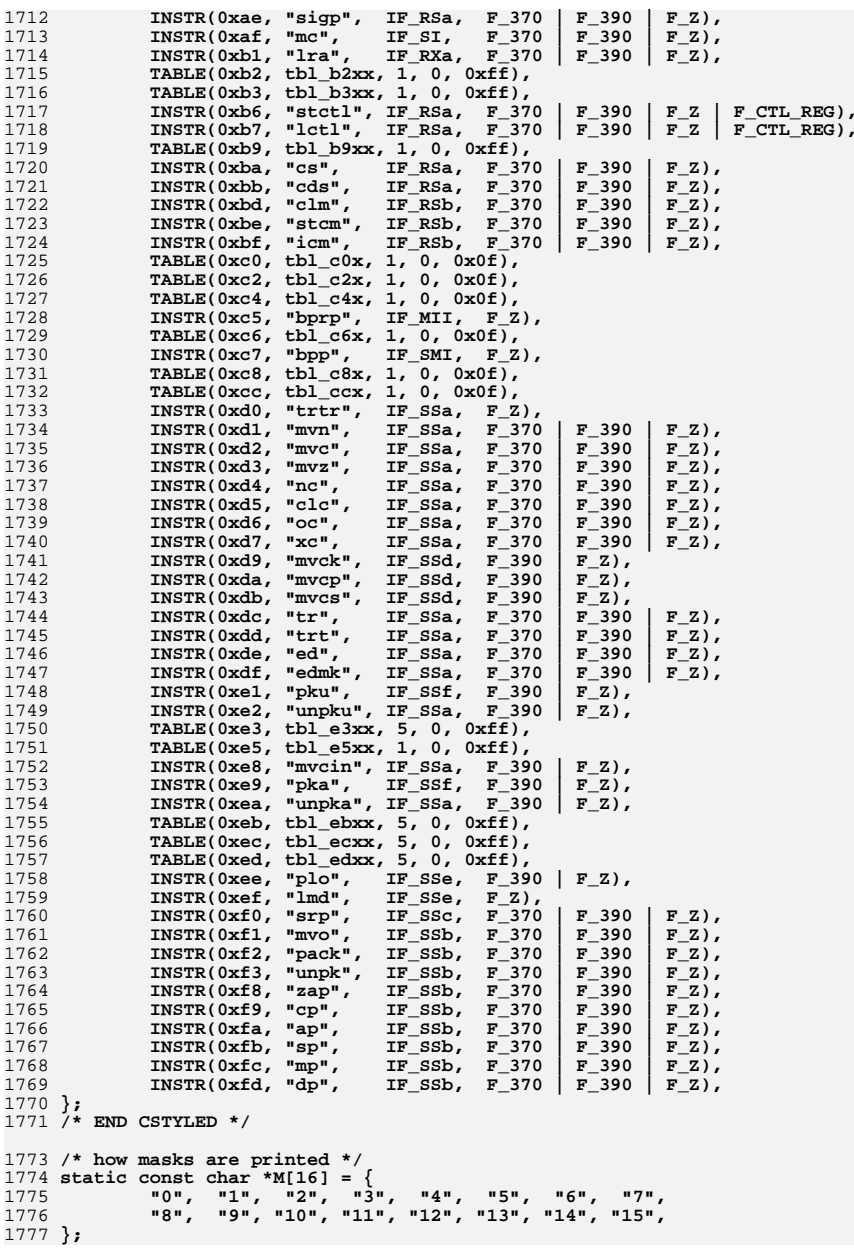

1779 **/\* how general purpose regs are printed \*/** 1780 **static const char \*R[16] = {** 1781 **"%r0", "%r1", "%r2", "%r3", "%r4", "%r5", "%r6", "%r7", "%r8", "%r9", "%r10", "%r11", "%r12", "%r13", "%r14", "%r15",** 17821783 **};** 1785 **/\* how control regs are printed \*/** 1786 **static const char \*C[16] = {** 1787 **"%c0", "%c1", "%c2", "%c3", "%c4", "%c5", "%c6", "%c7", "%c8", "%c9", "%c10", "%c11", "%c12", "%c13", "%c14", "%c15",** 17881789 **};** 1791 **/\* B and X registers are still registers - print them the same way \*/** 1792 **#define <sup>B</sup> <sup>R</sup>** 1793 **#define <sup>X</sup> <sup>R</sup>** 1795 **static inline uint32\_t** 1796 **val\_8\_4\_8(uint32\_t hi, uint32\_t mid, uint32\_t lo)** 1797 **{** 1798 **ASSERT0(hi & ~0xff);** 1799 **ASSERT0(mid & ~0xf);** 1800 **ASSERT0(lo & ~0xff);** 1801return  $((hi \ll 12)^{1} \text{ (mid} \ll 8) | 10)$ ; 1802 **}** 1804 **static inline uint32\_t** 1805 **val\_16\_16(uint32\_t hi, uint32\_t lo)** 1806 **{** 1807 **ASSERT0(hi & ~0xffff);** 1808 **ASSERT0(lo & ~0xffff);** 1809 **return ((BE\_16(hi) << 16) | BE\_16(lo));** 1810 **}** 1812 **static inline int32\_t** 1813 **sval\_16\_16(uint32\_t hi, uint32\_t lo)** 1814 **{** 1815 **return (val\_16\_16(hi, lo));** 1816 **}** 1818 **static inline uint32\_t** 1819 **val\_8\_16(uint32\_t hi, uint32\_t lo)** 1820 **{** 1821 **ASSERT0(hi & ~0xff);** 1822 **ASSERT0(lo & ~0xffff);** 1823 **return ((hi << 16) | BE\_16(lo));** 1824 **}** 1826 **static inline int32\_t** 1827 **sval\_8\_16(uint32\_t hi, uint32\_t lo)** 1828 **{** 1829 **int32\_t tmp = val\_8\_16(hi, lo);** 1831 **/\* sign extend \*/** 1832 **if (tmp & 0x00800000)** 1833 **return (0xff000000 | tmp);** 1834 **return (tmp);** 1835 **}** 1837 **static inline uint32\_t** 1838 **val\_4\_8(uint32\_t hi, uint32\_t lo)** 1839 **{** 1840 **ASSERT0(hi & ~0xf);** 1841 **ASSERT0(lo & ~0xff);** 1842**return ((hi << 8) | lo);**

**new/usr/src/lib/libdisasm/common/dis\_s390x.c <sup>29</sup> static inline int32\_t sval\_4\_8(uint32\_t hi, uint32\_t lo) { uint32\_t tmp = val\_4\_8(hi, lo); /\* sign extend \*/ if (tmp & 0x800) return (0xfffff000 | tmp); return (tmp); } /\* ARGSUSED \*/ static void fmt\_zero(uint64\_t addr, union inst \*inst, char \*buf, size\_t buflen, int flags) { (void) snprintf(buf, buflen, "0x00, 0x00"); } /\* ARGSUSED \*/ static void fmt\_diag(uint64\_t addr, union inst \*inst, char \*buf, size\_t buflen, int flags) { (void) snprintf(buf, buflen, "%#x",**<br>1868 **val 8 16(inst->diag.par1, inst**val\_8\_16(inst->diag.par1, inst->diag.par2)); **} /\* ARGSUSED \*/ static void fmt\_e(uint64\_t addr, union inst \*inst, char \*buf, size\_t buflen, int flags) { /\* nothing to do \*/ } /\* ARGSUSED \*/ static void fmt\_i(uint64\_t addr, union inst \*inst, char \*buf, size\_t buflen, int flags) { (void) snprintf(buf, buflen, "%#x", inst->i.i); } /\* ARGSUSED \*/ static void fmt\_ie(uint64\_t addr, union inst \*inst, char \*buf, size\_t buflen, int flags) { (void) snprintf(buf, buflen, "%u,%u", inst->ie.i1, inst->ie.i2); } /\* ARGSUSED \*/ static void fmt\_mii(uint64\_t addr, union inst \*inst, char \*buf, size\_t buflen, int flags) { uint64\_t ri2 = addr + 2 \* sval\_4\_8(inst->mii.ri2h, inst->mii.ri2l); uint64\_t ri3 = addr + 2 \* sval\_8\_16(inst->mii.ri3h, inst->mii.ri3l); (void) snprintf(buf, buflen, "%s,%#x,%#x", M[inst->mii.m1], ri2, ri3); } /\* ARGSUSED \*/ static void fmt\_ril\_a(uint64\_t addr, union inst \*inst, char \*buf, size\_t buflen, int flags) { (void) snprintf(buf, buflen, "%s,%u", R[inst->ril\_a.r1], val\_16\_16(inst->ril\_a.i2h, inst->ril\_a.i2l));}**

**new/usr/src/lib/libdisasm/common/dis\_s390x.c <sup>30</sup> /\* ARGSUSED \*/ static void fmt\_ril\_b(uint64\_t addr, union inst \*inst, char \*buf, size\_t buflen, int flags) { uint64\_t ri2 = addr + 2 \* sval\_16\_16(inst->ril\_b.ri2h, inst->ril\_b.ri2l); (void) snprintf(buf, buflen, "%s,%#x", R[inst->ril\_b.r1], ri2); } /\* ARGSUSED \*/ static void fmt\_ril\_c(uint64\_t addr, union inst \*inst, char \*buf, size\_t buflen, int flags) { uint64\_t ri2 = addr + 2 \*** sval 16 16(inst->ril c.ri2h, inst->ril c.ri2l); **(void) snprintf(buf, buflen, "%s,%#x", M[inst->ril\_c.m1], ri2); } /\* ARGSUSED \*/ static void fmt\_ris(uint64\_t addr, union inst \*inst, char \*buf, size\_t buflen, int flags) { uint32\_t d4 = val\_4\_8(inst->ris.d4h, inst->ris.d4l); (void) snprintf(buf, buflen, "%s,%u,%s,%u(%s)", R[inst->ris.r1], inst->ris.i2, M[inst->ris.m3], d4, B[inst->ris.b4]); } /\* ARGSUSED \*/ static void fmt\_ri\_a(uint64\_t addr, union inst \*inst, char \*buf, size\_t buflen, int flags) { uint16\_t i2 = BE\_16(inst->ri\_a.i2); if (flags & F\_SIGNED\_IMM) (void) snprintf(buf, buflen, "%s,%d", R[inst->ri\_a.r1], (int16\_t)i2); else (void) snprintf(buf, buflen, "%s,%u", R[inst->ri\_a.r1],**<br>1952 **12)**;  **i2); } /\* ARGSUSED \*/ static void fmt\_ri\_b(uint64\_t addr, union inst \*inst, char \*buf, size\_t buflen, int flags) { uint64\_t ri2 = addr + 2 \* (int16\_t)BE\_16(inst->ri\_b.ri2); (void) snprintf(buf, buflen, "%s,%#x", R[inst->ri\_b.r1], ri2); } static void fmt\_ri\_c(uint64\_t addr, union inst \*inst, char \*buf, size\_t buflen, int flags) { uint64\_t ri2 = addr + 2 \* (int16\_t)BE\_16(inst->ri\_c.ri2); if (flags & F\_HIDE\_MASK) (void) snprintf(buf, buflen, "%#x", ri2); else (void) snprintf(buf, buflen, "%s,%#x", M[inst->ri\_c.m1], ri2); } /\* ARGSUSED \*/**

```
new/usr/src/lib/libdisasm/common/dis_s390x.c 31
1976 static void
1977 fmt_rie_a(uint64_t addr, union inst *inst, char *buf, size_t buflen, int flags)
1978 {
1979 (void) snprintf(buf, buflen, "%s,%u,%s", R[inst->rie_a.r1],
                BE 16(inst->rie a.i2), M[inst->rie a.m3]);
1981 }
1983 /* ARGSUSED */
1984 static void
1985 fmt_rie_b(uint64_t addr, union inst *inst, char *buf, size_t buflen, int flags)
1986 {
1987 uint64_t ri4 = addr + 2 * (int16_t)BE_16(inst->rie_b.ri4);
1989 (void) snprintf(buf, buflen, "%s,%s,%s,%#x", R[inst->rie_b.r1],
                1990 R[inst->rie_b.r2], M[inst->rie_b.m3], ri4);1991 }
1993 /* ARGSUSED */
1994 static void
1995 fmt_rie_c(uint64_t addr, union inst *inst, char *buf, size_t buflen, int flags)
1996 {
1997 uint64_t ri4 = addr + 2 * (int16_t)BE_16(inst->rie_c.ri4);
1999 (void) snprintf(buf, buflen, "%s,%u,%s,%#x", R[inst->rie_c.r1],
                2000 inst->rie_c.i2, M[inst->rie_c.m3], ri4);2001 }
2003 /* ARGSUSED */
2004 static void
2005 fmt_rie_d(uint64_t addr, union inst *inst, char *buf, size_t buflen, int flags)
2006 {
2007 (void) snprintf(buf, buflen, "%s,%s,%u", R[inst->rie_d.r1],
                2008 R[inst->rie_d.r3], BE_16(inst->rie_d.i2));2009 }
2011 /* ARGSUSED */
2012 static void
2013 fmt_rie_e(uint64_t addr, union inst *inst, char *buf, size_t buflen, int flags)
2014 {
2015 uint64_t ri2 = addr + 2 * (int16_t)BE_16(inst->rie_e.ri2);
2017 (void) snprintf(buf, buflen, "%s,%s,%#x", R[inst->rie_e.r1],
                2018 R[inst->rie_e.r3], ri2);2019 }
2021 /* ARGSUSED */
2022 static void
2023 fmt_rie_f(uint64_t addr, union inst *inst, char *buf, size_t buflen, int flags)
2024 {
2025 (void) snprintf(buf, buflen, "%s,%s,%u,%u,%u", R[inst->rie_f.r1],
2026 R[inst->rie_f.r2], inst->rie_f.i3, inst->rie_f.i4,inst->rie f.i5);
2028 }
2030 /* ARGSUSED */
2031 static void
2032 fmt_rre(uint64_t addr, union inst *inst, char *buf, size_t buflen, int flags)
2033 {
2034 (void) snprintf(buf, buflen, "%s,%s", R[inst->rre.r1], R[inst->rre.r2]);
2035 }
2037 /* ARGSUSED */
2038 static void
2039 fmt_rrf_a(uint64_t addr, union inst *inst, char *buf, size_t buflen, int flags)
2040 {
2041 (void) snprintf(buf, buflen, "%s,%s,%s",
```

```
new/usr/src/lib/libdisasm/common/dis_s390x.c 32
2042 R[inst->rrf_ab.r1], R[inst->rrf_ab.r2], R[inst->rrf_ab.r3]);2043 }
2045 /* ARGSUSED */
2046 static void
2047 fmt_rrf_b(uint64_t addr, union inst *inst, char *buf, size_t buflen, int flags)
2048 {
2049 (void) snprintf(buf, buflen, "%s,%s,%s",
                2050 R[inst->rrf_ab.r1], R[inst->rrf_ab.r3], R[inst->rrf_ab.r2]);2051 }
2053 /* ARGSUSED */
2054 static void
2055 fmt_rrf_c(uint64_t addr, union inst *inst, char *buf, size_t buflen, int flags)
2056 {
2057 (void) snprintf(buf, buflen, "%s,%s,%s",
                2058 R[inst->rrf_cde.r1], R[inst->rrf_cde.r2], M[inst->rrf_cde.m3]);2059 }
2061 /* ARGSUSED */
2062 static void
2063 fmt_rrf_d(uint64_t addr, union inst *inst, char *buf, size_t buflen, int flags)
2064 {
2065 (void) snprintf(buf, buflen, "%s,%s,%s",
                2066 R[inst->rrf_cde.r1], R[inst->rrf_cde.r2], M[inst->rrf_cde.m4]);2067 }
2069 /* ARGSUSED */
2070 static void
2071 fmt_rrf_e(uint64_t addr, union inst *inst, char *buf, size_t buflen, int flags)
2072 {
2073 (void) snprintf(buf, buflen, "%s,%s,%s,%s",
                2074 R[inst->rrf_cde.r1], M[inst->rrf_cde.m3],
2075 R[inst->rrf_cde.r2], M[inst->rrf_cde.m4]);2076 }
2078 /* ARGSUSED */
2079 static void
2080 fmt_rrs(uint64_t addr, union inst *inst, char *buf, size_t buflen, int flags)
2081 {
2082 (void) snprintf(buf, buflen, "%s,%s,%s,%u(%s)", R[inst->rrs.r1],
                2083 R[inst->rrs.r2], M[inst->rrs.m3],
2084 val_4_8(inst->rrs.d4h, inst->rrs.d4l), B[inst->rrs.b4]);2085 }
2087 /* ARGSUSED */
2088 static void
2089 fmt_rr(uint64_t addr, union inst *inst, char *buf, size_t buflen, int flags)
2090 {
2091 /* a branch uses r1 as a mask */
2092 if (flags & F_HIDE_MASK)
2093 (void) snprintf(buf, buflen, "%s", R[inst->rr.r2]);
2094 else if (flags & F_R1_IS_MASK)
2095 (void) snprintf(buf, buflen, "%s,%s", M[inst->rr.r1],
                       2096 R[inst->rr.r2]);2097 else
2098 (void) snprintf(buf, buflen, "%s,%s", R[inst->rr.r1],
                       2099 R[inst->rr.r2]);2100 }
2102 /* ARGSUSED */
2103 static void
2104 fmt_rrd(uint64_t addr, union inst *inst, char *buf, size_t buflen, int flags)
2105 {
2106 (void) snprintf(buf, buflen, "%s,%s,%s", R[inst->rrd.r1],
                2107 R[inst->rrd.r3], R[inst->rrd.r2]);
```
**new/usr/src/lib/libdisasm/common/dis\_s390x.c <sup>33</sup> } /\* ARGSUSED \*/ static void fmt\_rx\_a(uint64\_t addr, union inst \*inst, char \*buf, size\_t buflen, int flags) {**  $uint32 \t d2 = val 48(ints-t>rx a.d2h, inst-yrx b.d2l);$  **(void) snprintf(buf, buflen, "%s,%u(%s,%s)", R[inst->rx\_a.r1], d2, X[inst->rx\_a.x2], B[inst->rx\_a.b2]); } /\* ARGSUSED \*/ static void fmt\_rx\_b(uint64\_t addr, union inst \*inst, char \*buf, size\_t buflen, int flags) { uint32\_t d2 = val\_4\_8(inst->rx\_b.d2h, inst->rx\_b.d2l); if (flags & F\_HIDE\_MASK) (void) snprintf(buf, buflen, "%u(%s,%s)", d2, X[inst->rx\_b.x2], B[inst->rx\_b.b2]); else (void) snprintf(buf, buflen, "%s,%u(%s,%s)", M[inst->rx\_b.m1], d2, X[inst->rx\_b.x2], B[inst->rx\_b.b2]); } /\* ARGSUSED \*/ static void fmt\_rxe(uint64\_t addr, union inst \*inst, char \*buf, size\_t buflen, int flags) { uint32\_t d2 = val\_4\_8(inst->rxe.d2h, inst->rxe.d2l); (void) snprintf(buf, buflen, "%s,%u(%s,%s)", R[inst->rxe.r1], d2, X[inst->rxe.x2], B[inst->rxe.b2]); } /\* ARGSUSED \*/ static void fmt\_rxf(uint64\_t addr, union inst \*inst, char \*buf, size\_t buflen, int flags) {**  $uint32 \t d2 = val 48(ints-txrf.d2h, inst-2rxf.d2l);$  **(void) snprintf(buf, buflen, "%s,%s,%u(%s,%s)", R[inst->rxf.r1], R[inst->rxf.r3], d2, X[inst->rxf.x2], B[inst->rxf.b2]); } /\* ARGSUSED \*/ static void fmt\_rxy\_a(uint64\_t addr, union inst \*inst, char \*buf, size\_t buflen, int flags) { uint32\_t d2;**  $d2 = val_84_8(inst->rxy_a.dh2, inst->rxy_a.dl2h, inst->rxy_a.dl2l);$  **(void) snprintf(buf, buflen, "%s,%u(%s,%s)", R[inst->rxy\_a.r1], d2, X[inst->rxy\_a.x2], B[inst->rxy\_a.b2]); } /\* ARGSUSED \*/ static void fmt\_rxy\_b(uint64\_t addr, union inst \*inst, char \*buf, size\_t buflen, int flags) { uint32\_t d2;**  $d2 = val848(intst->rxv b.dh2, inst->rxv b.dl2h, inst->rxv b.dl2l);$ 

**new/usr/src/lib/libdisasm/common/dis\_s390x.c <sup>34</sup> (void) snprintf(buf, buflen, "%s,%u(%s,%s)", M[inst->rxy\_b.m1], d2, X[inst->rxy\_b.x2], B[inst->rxy\_b.b2]); } /\* ARGSUSED \*/ static void fmt\_rs\_a(uint64\_t addr, union inst \*inst, char \*buf, size\_t buflen, int flags) { const char \*r1, \*r3; if (flags & F\_CTL\_REG) {**  $r1 = C$ [inst->rs<sup>2</sup>a.r1]; **r3 = C[inst->rs\_a.r3]; } else { r1 = R[inst->rs\_a.r1]; r3 = R[inst->rs\_a.r3]; } (void) snprintf(buf, buflen, "%s,%s,%u(%s)", r1, r3, val\_4\_8(inst->rs\_a.d2h, inst->rs\_a.d2l), B[inst->rs\_a.b2]); } /\* ARGSUSED \*/ static void fmt\_rs\_b(uint64\_t addr, union inst \*inst, char \*buf, size\_t buflen, int flags) { (void) snprintf(buf, buflen, "%s,%s,%u(%s)", R[inst->rs\_b.r1],** M[inst->rs\_b.m3], val\_4\_8(inst->rs\_b.d2h, inst->rs\_b.d21),<br>2203 B[inst->rs\_b.b2]):  **B[inst->rs\_b.b2]); } /\* ARGSUSED \*/ static void fmt\_rsl\_a(uint64\_t addr, union inst \*inst, char \*buf, size\_t buflen, int flags) { (void) snprintf(buf, buflen, "%u(%u,%s)",** val  $4\overline{8}$ (inst->rsl a.d1h, inst->rsl a.d1l), inst->rsl a.l1,  **B[inst->rsl\_a.b1]); } /\* ARGSUSED \*/ static void fmt\_rsl\_b(uint64\_t addr, union inst \*inst, char \*buf, size\_t buflen, int flags) { (void) snprintf(buf, buflen, "%s,%u(%u,%s),%s", R[inst->rsl\_b.r1], val\_4\_8(inst->rsl\_b.d2h, inst->rsl\_b.d2l), inst->rsl\_b.l2, B[inst->rsl\_b.b2], M[inst->rsl\_b.m3]); } /\* ARGSUSED \*/ static void fmt\_rsy\_a(uint64\_t addr, union inst \*inst, char \*buf, size\_t buflen, int flags) { const char \*r1, \*r3; uint32\_t d2;**  $d2 = val_84_8(inst->rsy_a.dh2, inst->rsy_a.dl2h, inst->rsy_a.dl2l);$  **if (flags & F\_CTL\_REG) { r1 = C[inst->rsy\_a.r1]; r3 = C[inst->rsy\_a.r3]; } else { r1 = R[inst->rsy\_a.r1];**  $r3 = R$ [inst->rsy a.r3];

**new/usr/src/lib/libdisasm/common/dis\_s390x.cd** 35 **} (void) snprintf(buf, buflen, "%s,%s,%u(%s)", r1, r3, d2, B[inst->rsy\_a.b2]); } /\* ARGSUSED \*/ static void fmt\_rsy\_b(uint64\_t addr, union inst \*inst, char \*buf, size\_t buflen, int flags) { uint32\_t d2; d2 = val\_8\_4\_8(inst->rsy\_b.dh2, inst->rsy\_b.dl2h, inst->rsy\_b.dl2l); (void) snprintf(buf, buflen, "%s,%s,%u(%s)", R[inst->rsy\_b.r1], M[inst->rsy\_b.m3], d2, B[inst->rsy\_b.b2]); } /\* ARGSUSED \*/ static void fmt\_rsi(uint64\_t addr, union inst \*inst, char \*buf, size\_t buflen, int flags) { uint64\_t ri2 = addr + 2 \* (int16\_t)BE\_16(inst->rsi.ri2); (void) snprintf(buf, buflen, "%s,%s,%#x", R[inst->rsi.r1], R[inst->rsi.r3], ri2); } /\* ARGSUSED \*/ static void fmt\_si(uint64\_t addr, union inst \*inst, char \*buf, size\_t buflen, int flags) {**  $uint32 \t d1 = val 4 8(ints-t-si.d1h, inst-ssi.d1l);$  **(void) snprintf(buf, buflen, "%u(%s),%u", d1, B[inst->si.b1], inst->si.i2); } /\* ARGSUSED \*/ static void fmt\_sil(uint64\_t addr, union inst \*inst, char \*buf, size\_t buflen, int flags) { (void) snprintf(buf, buflen, "%u(%s),%u", val\_4\_8(inst->sil.d1h, inst->sil.d1l), B[inst->sil.b1], BE\_16(inst->sil.i2)); } /\* ARGSUSED \*/ static void fmt\_siy(uint64\_t addr, union inst \*inst, char \*buf, size\_t buflen, int flags) { (void) snprintf(buf, buflen, "%u(%s),%u", val\_8\_4\_8(inst->siy.dh1, inst->siy.dl1h, inst->siy.dl1l), B[inst->siy.b1], inst->siy.i2); } /\* ARGSUSED \*/ static void fmt\_smi(uint64\_t addr, union inst \*inst, char \*buf, size\_t buflen, int flags) { uint64\_t ri2 = addr + 2 \* (int16\_t)BE\_16(inst->smi.ri2); (void) snprintf(buf, buflen, "%s,%#x,%u(%s)", M[inst->smi.m1], ri2, val\_4\_8(inst->smi.d3h, inst->smi.d3l), B[inst->smi.b3]);}**

**new/usr/src/lib/libdisasm/common/dis\_s390x.cd** 36 **/\* ARGSUSED \*/ static void fmt\_s(uint64\_t addr, union inst \*inst, char \*buf, size\_t buflen, int flags) { uint32\_t d = val\_4\_8(inst->s.d2h, inst->s.d2l); (void) snprintf(buf, buflen, "%u(%s)", d, B[inst->s.b2]); } /\* ARGSUSED \*/ static void fmt\_ss\_a(uint64\_t addr, union inst \*inst, char \*buf, size\_t buflen, int flags) { uint32\_t d1, d2; d1 = val\_4\_8(inst->ss\_a.d1h, inst->ss\_a.d1l);**  $d2 = val_4 - 8(inst - 5ss_a.d2h, inst - 5ss_a.d2l);$  **(void) snprintf(buf, buflen, "%u(%u,%s),%u(%s)", d1, inst->ss\_a.l + 1, B[inst->ss\_a.b1], d2, B[inst->ss\_a.b2]); } /\* ARGSUSED \*/ static void fmt\_ss\_b(uint64\_t addr, union inst \*inst, char \*buf, size\_t buflen, int flags) { uint32\_t d1, d2; d1 = val\_4\_8(inst->ss\_b.d1h, inst->ss\_b.d1l); d2 = val\_4\_8(inst->ss\_b.d2h, inst->ss\_b.d2l);** (void) snprintf(buf, buflen, " $(u, *s)$ ,  $(u, *s)$ ",  $2340$  dl. inst->ss b.ll + 1. Blinst->ss b.bll.  **d1, inst->ss\_b.l1 + 1, B[inst->ss\_b.b1], d2, inst->ss\_b.l2 + 1, B[inst->ss\_b.b2]); } /\* ARGSUSED \*/ static void fmt\_ss\_c(uint64\_t addr, union inst \*inst, char \*buf, size\_t buflen, int flags) { uint32\_t d1, d2; d1 = val\_4\_8(inst->ss\_c.d1h, inst->ss\_c.d1l);**  $d2 = val_4 - 8(inst - 5ss_c.d2h, inst - 5ss_c.d2l);$  **(void) snprintf(buf, buflen, "%u(%u,%s),%u(%s),%u", d1, inst->ss\_c.l1, B[inst->ss\_c.b1], d2, B[inst->ss\_c.b2], inst->ss\_c.i3); } /\* ARGSUSED \*/ static void fmt\_ss\_d(uint64\_t addr, union inst \*inst, char \*buf, size\_t buflen, int flags) { uint32\_t d1, d2; d1 = val\_4\_8(inst->ss\_d.d1h, inst->ss\_d.d1l); d2 = val\_4\_8(inst->ss\_d.d2h, inst->ss\_d.d2l); (void) snprintf(buf, buflen, "%u(%s,%s),%u(%s),%s", d1, R[inst->ss\_d.r1], B[inst->ss\_d.b1], d2, B[inst->ss\_d.b2], R[inst->ss\_d.r3]);}**

```
 37
2372 /* ARGSUSED */
2373 static void
2374 fmt_ss_e(uint64_t addr, union inst *inst, char *buf, size_t buflen, int flags)
2375 {
2376 uint32_t d2, d4;
2378 d2 = val_4_8(inst->ss_e.d2h, inst->ss_e.d2l);
2379 d4 = val_4_8(inst->ss_e.d4h, inst->ss_e.d4l);
2381 (void) snprintf(buf, buflen, "%s,%u(%s),%s,%u(%s)",
               2382 R[inst->ss_e.r1], d2, B[inst->ss_e.b2],
2383 R[inst->ss_e.r3], d4, B[inst->ss_e.b4]);2384 }
2386 /* ARGSUSED */
2387 static void
2388 fmt_ss_f(uint64_t addr, union inst *inst, char *buf, size_t buflen, int flags)
2389 {
2390 uint32_t d1, d2;
2392 d1 = val_4_8(inst->ss_f.d1h, inst->ss_f.d1l);
2393 d2 = val_4_8(inst->ss_f.d2h, inst->ss_f.d2l);
2395 (void) snprintf(buf, buflen, "%u(%s),%u(%u,%s)",
               2396 d1, B[inst->ss_f.b1], d2, inst->ss_f.l2,2397 B[inst->ss_f.b2]);2398 }
2400 /* ARGSUSED */
2401 static void
2402 fmt_sse(uint64_t addr, union inst *inst, char *buf, size_t buflen, int flags)
2403 {
2404 uint32_t d1 = val_4_8(inst->sse.d1h, inst->sse.d1l);
2405uint32_t d2 = val_48(int--) sse.d2h, inst--sse.d2l);2407 (void) snprintf(buf, buflen, "%u(%s),%u(%s)",
               2408 d1, B[inst->sse.b1], d2, B[inst->sse.b2]);2409 }
2411 /* ARGSUSED */
2412 static void
2413 fmt_ssf(uint64_t addr, union inst *inst, char *buf, size_t buflen, int flags)
2414 {
2415 uint32_t d1 = val_4_8(inst->ssf.d1h, inst->ssf.d1l);
2416uint32_t d2 = val_48(int--ssf.d2h, inst--ssf.d2l);2418 (void) snprintf(buf, buflen, "%u(%s),%u(%s),%s",
               2419 d1, B[inst->ssf.b1],
2420 d2, B[inst->ssf.b2], R[inst->ssf.r3]);2421 }
2423 static void (*fmt_fxns[IF_NFMTS])(uint64_t, union inst *, char *, size_t,
2424 int) = {[IF] ZERO]2425 [IF_ZERO] = fmt_zero,
2426 [IF_DIAG] = fmt_diag,
2427 [IF_E] = fmt_e,
2428 [IF_I] = fmt_i,
2429 [IF_IE] = fmt_ie,
2430 [IF_MII] = fmt_mii,
2431 [IF_RIa] = fmt_ri_a,
2432 [IF_RIb] = fmt_ri_b,
2433 [IF_RIc] = fmt_ri_c,
2434 [IF_RIEa] = fmt_rie_a,
2435 [IF_RIEb] = fmt_rie_b,
2436 [IF_RIEc] = fmt_rie_c,
2437= fmt rie d.
```
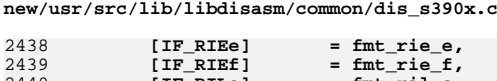

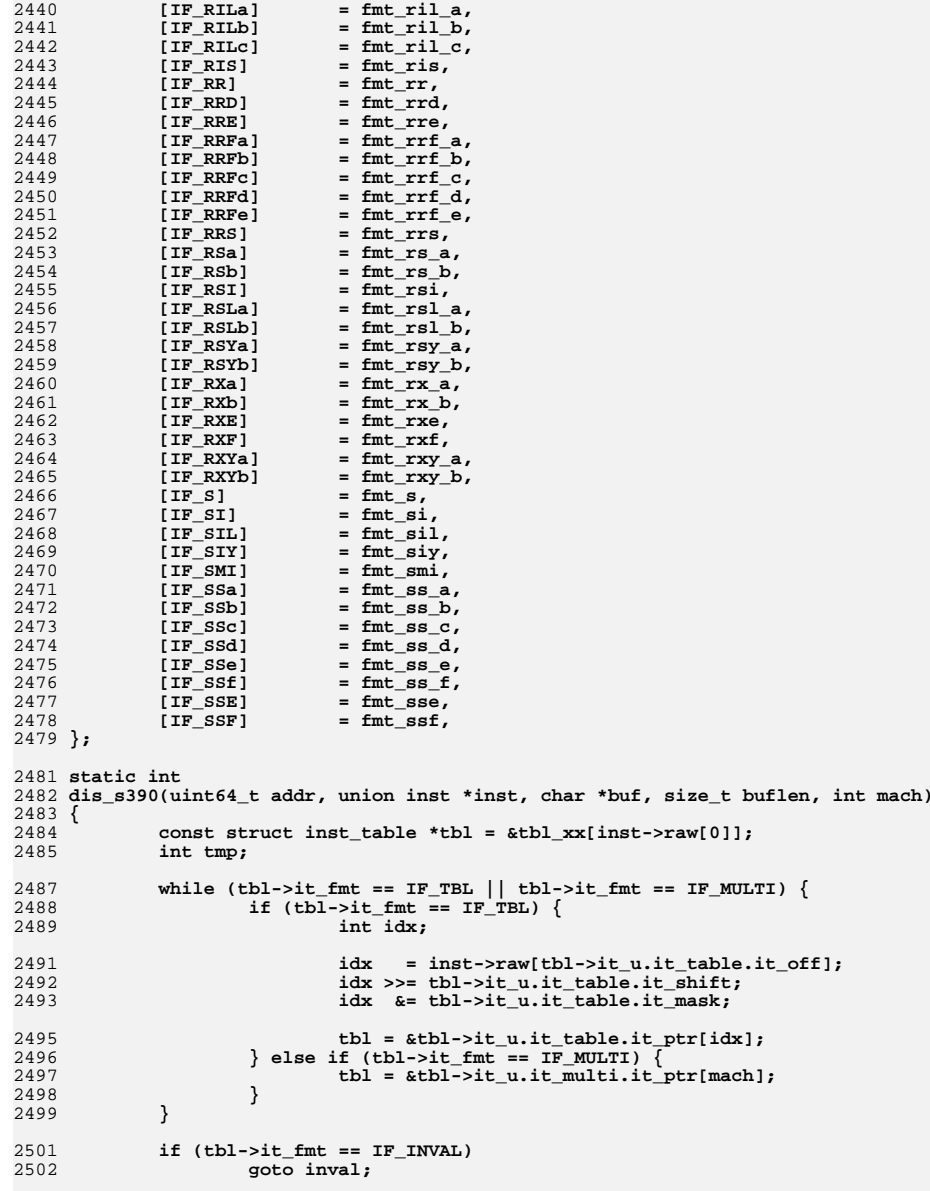

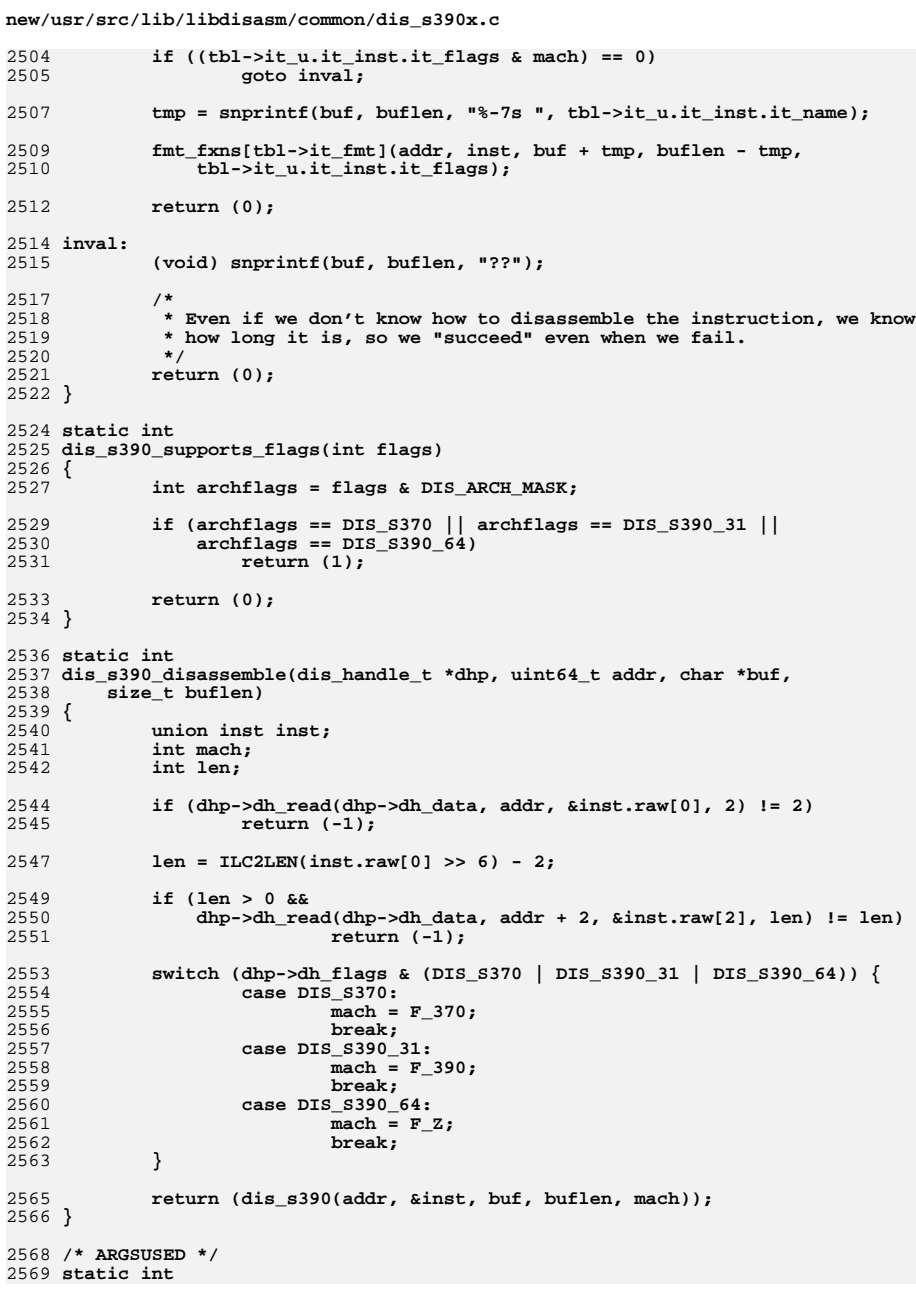

```
new/usr/src/lib/libdisasm/common/dis_s390x.c
2570 dis_s390_min_instrlen(dis_handle_t *dhp)
2571 {
2572<br>2572<br>2573 }
             return (2);
2575 /* ARGSUSED */
2576 static int
2577 dis_s390_max_instrlen(dis_handle_t *dhp)
2578 {
2579
             return (6);
2580 }
2582 dis_arch_t dis_arch_s390 = {
2583<br>2584
             da_supports_flags
                                      = dis_s390_supports_flags,
             .da_disassemble
                                      = dis_s390_disassemble,
2585
             .da min instrlen
                                      = dis_s390_min_instrlen,
2586
                                      = dis_s390_max_instrlen,
             damaxinstr1en2587 };<br>2588 #endif /* ! codereview */
```
39

## 40

new/usr/src/lib/libdisasm/common/libdisasm.c  $\mathbf{1}$ 7051 Wed Oct 14 16:45:11 2015 new/usr/src/lib/libdisasm/common/libdisasm.c 6066 dis: support for System/370, System/390, and z/Architecture ELF bins  $1 / *$ 2 \* CDDL HEADER START  $3^{\prime}$ 4 \* The contents of this file are subject to the terms of the 5 \* Common Development and Distribution License (the "License"). 6 \* You may not use this file except in compliance with the License.  $7$ 8 \* You can obtain a copy of the license at usr/src/OPENSOLARIS.LICENSE 9 \* or http://www.opensolaris.org/os/licensing. 10 \* See the License for the specific language governing permissions 11 \* and limitations under the License.  $12 *$ 13 \* When distributing Covered Code, include this CDDL HEADER in each  $14 *$  file and include the License file at usr/src/OPENSOLARIS LICENSE. 15 \* If applicable, add the following below this CDDL HEADER, with the 16 \* fields enclosed by brackets "[]" replaced with your own identifying 17 \* information: Portions Copyright [yyyy] [name of copyright owner]  $18 *$ 19 \* CDDL HEADER END  $20 * /$  $22/$ 23 \* Copyright 2006 Sun Microsystems, Inc. All rights reserved. 24 \* Use is subject to license terms. 25 \* Copyright 2012 Joshua M. Clulow <josh@sysmgr.org> 26 \* Copyright 2015 Nexenta Systems, Inc. All rights reserved.  $27 * 1$ 29 #include <libdisasm.h> 30 #include <stdlib.h> 31 #ifdef DIS STANDALONE 32 #include <mdb/mdb\_modapi.h> 33 #define MDB 34 #include <mdb/mdb\_io.h> 35 #else  $36$  #include  $\le$ stdio.h> 37 #endif 39 #include "libdisasm impl.h" 41 static int \_dis\_errno;  $43/$ 44 \* If we're building the standalone library, then we only want to 45 \* include support for disassembly of the native architecture. 46 \* The regular shared library should include support for all 47 \* architectures.  $48 * /$ 49 #if !defined(DIS\_STANDALONE) || defined(\_i386) || defined(\_amd64) 50 extern dis arch  $\overline{t}$  dis arch 1386; 51 #endif 52 #if :defined(DIS\_STANDALONE) || defined(\_\_sparc) 53 extern dis arch  $\overline{t}$  dis arch sparc; 54 #endif 55 #if !defined(DIS\_STANDALONE) || defined(\_s390) || defined(\_s390x) 56 extern dis arch t dis arch  $s390$ ; 57 #endif 58 #endif /\* ! codereview \*/ 60 static dis\_arch\_t \*dis\_archs[] = { 61 #if Idefined(DIS STANDALONE) | defined( i386) | defined( amd64)

&dis arch i386, 62  $63$  #endif 64 #if !defined(DIS\_STANDALONE) || defined(\_sparc) &dis\_arch\_sparc, 65  $66$  **flandif** 67 #if !defined(DIS\_STANDALONE) || defined(\_s390) || defined(\_s390x) 68  $\&$  dis arch  $s390.$ 69 #endif /\* ! codereview \*/ 70 #endif 71 NIIT.T.  $72$  };  $74/$ 75 \* For the standalone library, we need to link against mdb's malloc/free. 76 \* Otherwise, use the standard malloc/free.  $77 \div 7$ 78 #ifdef DIS\_STANDALONE 79 void  $*$ 80 dis\_zalloc(size t bytes)  $81 \left\{$ return (mdb zalloc(bytes, UM SLEEP)); 82 83 }  $R5$  void 86 dis\_free(void \*ptr, size\_t bytes)  $87 \left\{ \right.$ 88 mdb free(ptr, bytes);  $89<sup>1</sup>$  $90$  #else 91 void  $*$ 92 dis\_zalloc(size\_t bytes)  $93\{$  $94$ return  $(calloc(1, bytes));$  $95$  } 97 /\*ARGSUSED\*/ **biov** 88 99 dis free(void \*ptr, size t bytes)  $100$  { 101  $free(ptr);$  $102<sub>1</sub>$  $103$  #endif  $105 \text{ in}+$ 106 dis\_seterrno(int error)  $107$  {  $108$ dis errno =  $error$ ; 109  $return (-1);$  $110$  }  $112$  int 113 dis errno(void)  $114\{$ 115 return (\_dis\_errno);  $116<sup>3</sup>$ 118 const char \* 119 dis\_strerror(int error)  $120 \{$  $121$ switch (error)  $122$ case E DIS NOMEM:  $return$  ("out of memory");  $123$ 124 case E\_DIS\_INVALFLAG: 125 return ("invalid flags for this architecture"); 126 case E\_DIS\_UNSUPARCH: 127 return ("unsupported machine architecture"):

 $\sim$ 

new/usr/src/lib/libdisasm/common/libdisasm.c

```
new/usr/src/lib/libdisasm/common/libdisasm.c 3
128 default:
129 return ("unknown error");
130 }
 131 }
 133 void
 134 dis_set_data(dis_handle_t *dhp, void *data)
 135 {
136 dhp->dh_data = data;
 137 }
 139 void
 140 dis_flags_set(dis_handle_t *dhp, int f)
 141 {
142 dhp->dh_flags |= f;
 143 }
 145 void
 146 dis_flags_clear(dis_handle_t *dhp, int f)
 147 {
148 dhp->dh_flags &= ~f;
 149 }
 151 void
 152 dis_handle_destroy(dis_handle_t *dhp)
 153 {
154 if (dhp->dh_arch->da_handle_detach != NULL)
155 dhp->dh_arch->da_handle_detach(dhp);
157dis free(dhp, sizeof (dis handle t));
 158 }
 160 dis_handle_t *
 161 dis_handle_create(int flags, void *data, dis_lookup_f lookup_func,
162 dis_read_f read_func)163 {
164 dis_handle_t *dhp;
165dis arch t *arch = NULL;
166 int i;
168 /* Select an architecture based on flags */
169 for (i = 0; dis_archs[i] != NULL; i++) {
170 if (dis_archs[i]->da_supports_flags(flags)) {
171 arch = dis_archs[i];
172 break;
173 }
174 }
175if (arch == NULL)176 (void) dis_seterrno(E_DIS_UNSUPARCH);
177return (NULL);
178 }
180if ((dhp = dis\_zalloc(sizeof (dis\_handle_t))) == NULL) \{181 (void) dis_seterrno(E_DIS_NOMEM);
182 return (NULL);
183 }
184 dhp->dh_arch = arch;
185 dhp->dh_lookup = lookup_func;
186 dhp->dh_read = read_func;
187 dhp->dh_flags = flags;
188 dhp->dh_data = data;
190 /*
191 * Allow the architecture-specific code to allocate192 * its private data.193 */
```
**new/usr/src/lib/libdisasm/common/libdisasm.c <sup>4</sup> if (arch->da\_handle\_attach != NULL &&**  $arch$ ->da\_handle\_attach(dhp) != 0) { **dis\_free(dhp, sizeof (dis\_handle\_t)); /\* dis errno already set \*/ return (NULL); } return (dhp); } int dis\_disassemble(dis\_handle\_t \*dhp, uint64\_t addr, char \*buf, size\_t buflen) { return (dhp->dh\_arch->da\_disassemble(dhp, addr, buf, buflen)); }**  $210/$  **/\* \* On some instruction sets (e.g., x86), we have no choice except to \* disassemble everything from the start of the symbol, and stop when we \* have reached our instruction address. If we're not in the middle of a \* known symbol, then we return the same address to indicate failure. \*/ static uint64\_t dis\_generic\_previnstr(dis\_handle\_t \*dhp, uint64\_t pc, int n) { uint64\_t \*hist, addr, start; int cur, nseen; uint64\_t res = pc; if (n <= 0) return (pc); if (dhp->dh\_lookup(dhp->dh\_data, pc, NULL, 0, &start, NULL) != 0 || start == pc) return (res); hist = dis\_zalloc(sizeof (uint64\_t) \* n);** for (cur = , nseen =  $0$ , addr = start; addr <  $pc$ ; addr = dhp->dh\_addr) { **hist[cur] = addr; cur = (cur + 1) % n; nseen++; /\* if we cannot make forward progress, give up \*/ if (dis\_disassemble(dhp, addr, NULL, 0) != 0) goto done; } if** (addr  $!=$  pc) {<br>/\* **/\* \* We scanned past %pc, but didn't find an instruction that \* started at %pc. This means that either the caller specified \* an invalid address, or we ran into something other than code \* during our scan. Virtually any combination of bytes can be \* construed as a valid Intel instruction, so any non-code bytes \* we encounter will have thrown off the scan. \*/ goto done; }**  $res = hist[(cur + n - MIN(n, nseen)) % n];$  **done: dis\_free(hist, sizeof (uint64\_t) \* n); return (res); }**

**new/usr/src/lib/libdisasm/common/libdisasm.c<sup>5</sup>**

```
261 /*
262 * Return the nth previous instruction's address. Return the same address263 * to indicate failure.264 */
265 uint64_t
 266 dis_previnstr(dis_handle_t *dhp, uint64_t pc, int n)
 267 {
268 if (dhp->dh_arch->da_previnstr == NULL)
269 return (dis_generic_previnstr(dhp, pc, n));
271 return (dhp->dh_arch->da_previnstr(dhp, pc, n));
 272 }
 274 int
 275 dis_min_instrlen(dis_handle_t *dhp)
 276 {
277 return (dhp->dh_arch->da_min_instrlen(dhp));
 278 }
 280 int
 281 dis_max_instrlen(dis_handle_t *dhp)
 282 {
283 return (dhp->dh_arch->da_max_instrlen(dhp));
 284 }
 286 static int
 287 dis_generic_instrlen(dis_handle_t *dhp, uint64_t pc)
 288 {
289 if (dis_disassemble(dhp, pc, NULL, 0) != 0)
290 return (-1);
292 return (dhp->dh_addr - pc);
 293 }
 295 int
 296 dis_instrlen(dis_handle_t *dhp, uint64_t pc)
 297 {
298 if (dhp->dh_arch->da_instrlen == NULL)
299 return (dis_generic_instrlen(dhp, pc));
301 return (dhp->dh_arch->da_instrlen(dhp, pc));
 302 }
 304 int
 305 dis_vsnprintf(char *restrict s, size_t n, const char *restrict format,
306 va_list args)307 {
308 #ifdef DIS_STANDALONE
309 return (mdb_iob_vsnprintf(s, n, format, args));
 310 #else
311 return (vsnprintf(s, n, format, args));
 312 #endif
 313 }
 315 int
 316 dis_snprintf(char *restrict s, size_t n, const char *restrict format, ...)
 317 {
318 va_list args;
320 va_start(args, format);
321 n = dis_vsnprintf(s, n, format, args);
322 va_end(args);
324 return (n);
 325 }
```
new/usr/src/lib/libdisasm/common/libdisasm.h  $\mathbf{1}$ 2897 Wed Oct 14 16:45:11 2015 new/usr/src/lib/libdisasm/common/libdisasm.h 6066 dis: support for System/370, System/390, and z/Architecture ELF bins  $1 / *$ 2 \* CDDL HEADER START  $3^{\prime}$ 4 \* The contents of this file are subject to the terms of the 5 \* Common Development and Distribution License (the "License"). \* You may not use this file except in compliance with the License. 6  $7^{\circ}$ 8 \* You can obtain a copy of the license at usr/src/OPENSOLARIS.LICENSE \* or http://www.opensolaris.org/os/licensing. -9 10 \* See the License for the specific language governing permissions 11 \* and limitations under the License.  $12 *$ 13 \* When distributing Covered Code, include this CDDL HEADER in each  $14 *$  file and include the License file at usr/src/OPENSOLARIS LICENSE. 15 \* If applicable, add the following below this CDDL HEADER, with the 16 \* fields enclosed by brackets "[]" replaced with your own identifying 17 \* information: Portions Copyright [yyyy] [name of copyright owner]  $18 *$ 19 \* CDDL HEADER END  $20 * /$  $22/$ 23 \* Copyright 2007 Sun Microsystems, Inc. All rights reserved. 24 \* Use is subject to license terms. 25 \* Copyright 2012 Joshua M. Clulow <josh@sysmgr.org> 26 \* Copyright 2015 Josef 'Jeff' Sipek <jeffpc@josefsipek.net> 27 #endif /\* ! codereview \*/  $28 * 1$ 30 #ifndef \_LIBDISASM\_H 31 #define LIBDISASM H 33 #include <sys/types.h> 35 #ifdef \_\_cplusplus  $36$  extern  $\overline{C}$   $\overline{\overline{C}}$ 37 #endif 39 typedef struct dis handle dis handle t; 41 #define DIS DEFAULT  $0 \times 0$ 43 /\* SPARC disassembler flags \*/  $0 \times 0.01$ 44 #define DIS\_SPARC\_V8 45 #define DIS SPARC V9  $0x002$ 46 #define DIS\_SPARC\_V9\_SGI  $0 \times 004$ 47 #define DIS SPARC V9 OPL  $0x008$ 49 /\* x86 diassembler flags \*/ 50 #define DIS X86 SIZE16  $0x100$ 51 #define DIS\_X86\_SIZE32  $0 \times 010$ 52 #define DIS X86 SIZE64  $0x020$ 54 /\* s390 disassembler flags \*/  $0 \times 200$ 55 #define DIS\_S370 56 #define DIS \$390 31  $0 \times 400$  $57$  #define DIS\_ $$390$ \_64  $0 \times 800$ 59 #endif /\* ! codereview \*/ 60 /\* generic disassembler flags \*/ 61 #define DIS OCTAL  $0 \times 040$ 

```
new/usr/src/lib/libdisasm/common/libdisasm.h
  62 #define DIS NOIMMSYM
                                       0 \times 08064 #define DIS_ARCH_MASK
                                       (DIS_SPARC_V8 |
                      DIS SPARC_V9 | DIS_SPARC_V9_SGI |
                                                          DIS SPARC V9 OPL | \
  65
                      DIS X86 SIZE16 | DIS X86 SIZE32 | DIS X86 SIZE64 |
  66
  67
                      DIS_S370 | DIS_S390_31 | DIS_S390_64)
                      DIS_X86_SIZE16 | DIS_X86_SIZE32 | DIS_X86_SIZE64)
  2669 typedef int (*dis_lookup_f)(void *, uint64_t, char *, size_t, uint64_t *,
      size t * i:
  7071 typedef int (*dis read f)(void *, uint64 t, void *, size t);
  73 extern dis handle t *dis handle create(int, void *, dis lookup f, dis read f);
  74 extern void dis_handle_destroy(dis\_handle_t *);
  76 extern int dis disassemble(dis handle t *, uint64 t, char *, size t);
  77 extern uint64_t dis_previnstr(dis_handle_t *, uint64_t, int n);
 78 extern void dis_set_data(dis_handle_t *, void *);<br>79 extern void dis flags set(dis handle t *, int f);
  80 extern void dis_flags_clear(dis_handle_t *, int f);
  81 extern int dis_max_instrlen(dis_handle_t *);
  82 extern int dis_min_instrlen(dis_handle_t *);
  83 extern int dis_instrlen(dis_handle_t \star, uint64_t);
  85 /* libdisasm errors */
  86 #define E_DIS_NOMEM
                                       \overline{1}/* Out of memory */87 #define E DIS INVALFLAG
                                       \overline{2}/* Invalid flag for this architecture */
  88 #define E_DIS_UNSUPARCH
                                       \overline{3}/* Unsupported architecture */
  90 extern int dis errno(void);
  91 extern const char *dis strerror(int);
  93 #ifdef cplusplus
  94}
      unchanged_portion_omitted_
```
 $\overline{ }$